## 4.3 交通マネジメントシステム(基幹システム)のシステム要件検討

前項で検討したシステムによる業務支援を実現するため、本システムに備える機能 や最適なシステム構成等のシステム要件を検討した。

### 4.3.1 システム導入方針

本システムは、外環の各 JCT における工事関係交通を一元管理し、円滑な車両運行 を支援するとともに、搬出入される発生土等のトレーサビリティを確保するものであ る。

外環交通運用においては、JCT 内でも複数の JV が車両を運行する。所属が異なり、 それぞれが車両運行のノウハウを持つユーザが共同で利用するシステムとなることか ら、人の目による判断を適宜取り入れ、状況に応じた柔軟な対応が可能なシステムとす る。

本システムは早期の運用開始を目指しており、システムの早期導入を図るため、まず は第 1 段階として、機能や利用拠点(対象 JCT)を限定したシステムを先行的に導入 して試行運用を行い、その後、外環交通運用において必要な機能や利用拠点(対象 JCT) を満たすシステムを導入するといった、段階的な導入を想定する。

# 4.3.2 システム利用者

本システムの関係者は、以下のとおりである。

| <b>No</b>      | 利用者       | 役割      | 作業内容                                     |
|----------------|-----------|---------|------------------------------------------|
|                | 外環国道事務所   | 工事発注者   | JCT ごとのシステム運用状況を確認する。                    |
| 2              | NEXCO     | 工事発注者   | 担当エ区のシステム運用状況を確認する。                      |
| 3              |           | 運行管理者   | 車両の運行状況の確認、車両運転手への指<br>示、トレーサビリティの確認を行う。 |
| 4              |           | 車両運転手   | 発生土、資材を運搬する。                             |
| 5              | JV (施工業者) | 計画担当者   | 工事車両運行計画の作成および需要調整、<br>運搬計画の作成を行う。       |
| 6              |           | 仮置場管理者  | 仮置場の区画を管理する。                             |
| $\overline{7}$ |           | 試験担当者   | 発生土の試験・分析、結果登録を行う。                       |
| 8              | システム保守業者  | システム管理者 | システムの保守管理を行う。                            |

表 4-10 システム関係者と役割

このうち、システムの利用権限は次のように想定する。

| ユーザ権限       | 役割          | システム利用内容                                                                                                  | 備考                                 |
|-------------|-------------|----------------------------------------------------------------------------------------------------|------------------------------------|
| 外環国道事<br>務所 | 工事発注者       | ・全工事の情報を閲覧可能とする。<br>・トランシーバは使用しない。                                                                        | 発注者事務所内に<br>確認用 PC を設置             |
| NEXCO       | 工事発注者       | ・発注した範囲内の全工事について、閲覧可<br>能とする。<br>・トランシーバは使用しない。                                                           | し、VNC/RDP 接続を<br>通じてシステムを<br>利用する。 |
| 施工業者        | 運行管理者       | ・受注した工事のデータを登録、閲覧、編集可<br>能とする。<br>・トランシーバ親機により車両運転手への指<br>示を行う。                                           | 自事務所にてシス<br>テムを利用する。               |
|             | 計画担当者       | ・受注した工事の需要調整、運搬計画データ<br>を登録、閲覧、編集可能とする。                                                                   |                                    |
| 試験担当者       | 試験担当者       | ・受注した工事の仮置場判定結果を登録、編<br>集可能とする。                                                                           | 受注した工事の施工<br>業者事務所にてシス<br>テムを利用する。 |
| 仮置場<br>管理者  | 仮置場<br>管理者  | ・担当する仮置場のデータのみ登録、編集可<br>能とする。                                                                             | 仮置場 PC にてシス<br>テムを利用する。            |
| システム<br>管理者 | システム<br>管理者 | ・全データを閲覧、編集可能とする。<br>・トランシーバは使用しない。<br>・ETC 利用車番号制度の利用に関する申請を<br>行う。<br>・仮置場情報、受入先情報、ユーザ情報等のマ<br>スタ管理を行う。 | サーバ室内にてシ<br>ステムを利用する。              |
| なし          | 車両運転手       | ・トランシーバ子機により運行管理者との音<br>声連絡を行う。                                                                           |                                    |

表 4-11 システム利用権限

### 4.3.3 システム運用体制

本システムでは、東名 JCT、中央 JCT、大泉 JCT、青梅 IC に発着する発生土およ び資機材等の運搬車両の関東地方内での運行を対象とする。JCT・IC ごとに複数の施 工業者(JV)が車両を運行するものとする。

本システムの運用体制は以下のとおり。

JCT・IC ごとにシステムサーバを設置し、車両位置情報、発生土運搬量、運行履歴 等は JCT・IC 単位で一元管理する。各施工業者は、事務所内に PC(JV 利用端末)を 設置し、JV 利用端末からシステムサーバにアクセスできるものとする。

運用体制としては、各施工業者の担当者が事務所内で本システムを利用し、工事実施 状況を確認、工事車両の運行状況を確認するとともに、必要に応じて車両運転手への指 示を行うものとする。また、工事車両運行計画の作成・システムへの登録、運搬計画の 作成・登録を行う。さらに、仮置場に運搬されたシールド発生土を各施工業者が適切に 管理するとともに、発生土の試験を行い、試験の結果をシステムに登録するものとする。 JCT・IC をまたがった運行や、JCT・IC 間での車両の融通、JCT・IC 間での通話は 行わないものとする。ただし、発生土の仮置場および受入先は、JCT・IC 間で共有す る。

【補足】

- > 運行管理者を JCT ごとに 1 箇所のサーバ室に集め、運行指示および JV 間での調整 をサーバ室内で行う方式も考えられる。しかし、車両への運行指示にあたっては、工 事現場の状況把握や現場内の調整等、JV 内での連絡・調整が多く必要となるため、 JV 内関係者の集まる自事務所内で運行指示を行い、JV 間の調整は適宜電話等を利用 することとした。
- 工事契約は JCT・IC をまたがることはないため、車両の融通も考慮しないこととし た。
- 車両運行管理上の調整事項は JCT・IC 単位で行われるため、JCT・IC をまたがった 通話は考慮しないこととした。
	- > 今後の調整状況により、複数の JCT · IC からの発生土を受け入れる仮置 場・受入先が出ることが想定されるため、仮置場・受入先は共通利用とし た。

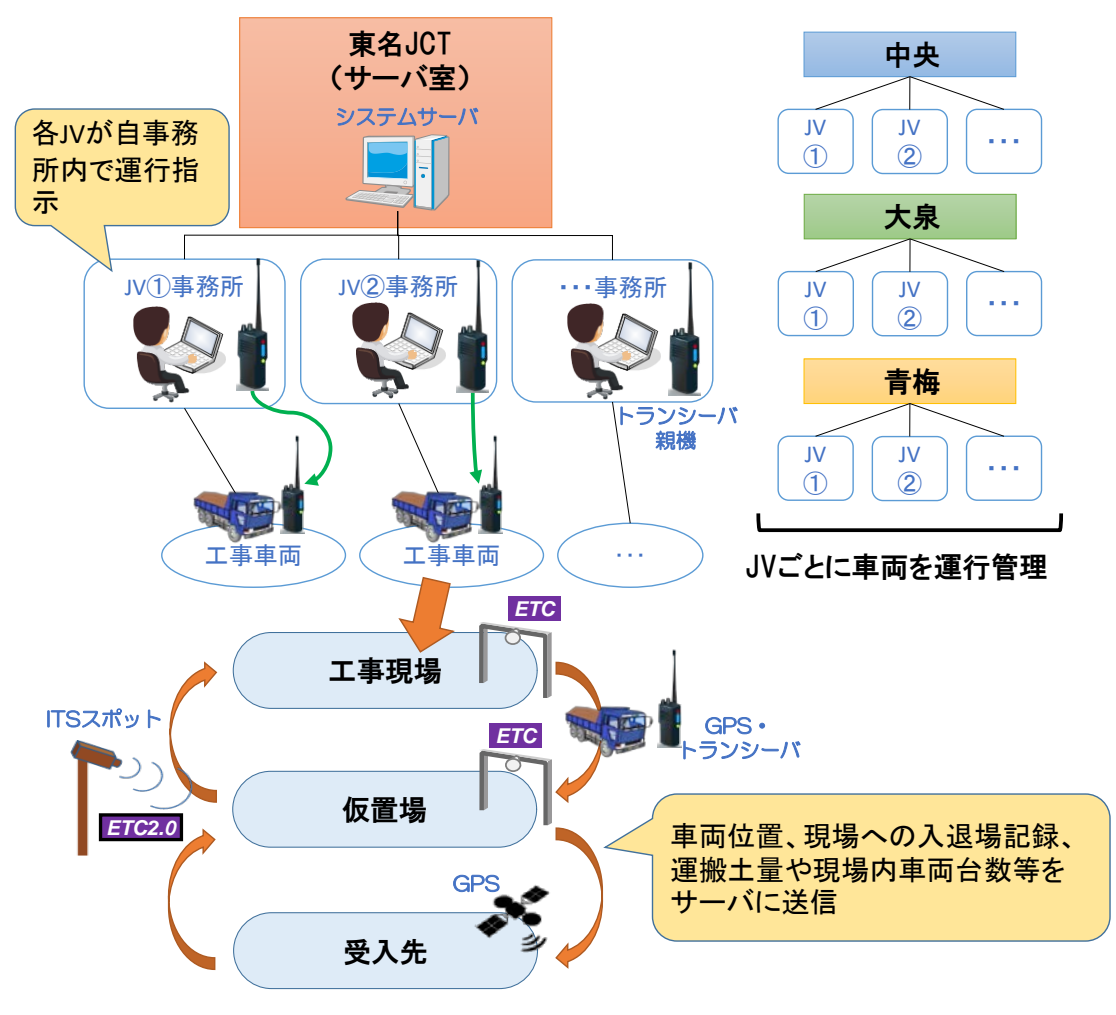

図 4-26 システム運用体制イメージ

## 4.3.4 システム構成

(1) システム全体構成

本システムはクライアント・サーバ方式とする。

本システムは 4 つの JCT・IC を対象とするが、JCT・IC ごとのサーバ室にシス テムサーバを設置してデータを集約することとした。なお、GPS データについては 各 JV 事務所の端末で一旦受信したのち、システムサーバへ集約する。また、ETC データおよび計量データについては、全現場のデータを ETC・計量管理サーバで受 信したのち、システムサーバへ振り分ける。仮置場管理関連のデータは、各仮置場 管理 PC と4つのシステムサーバを同期させるものとする。

ETC2.0 データを使用したトレーサビリティの確認は、システム本体とは切り離 し、地整ネットワーク内で取得したデータを利用する。

これらをまとめると、システム全体の構成イメージは以下のとおりとなる。なお、 図中では省略しているが、発生元、仮置場、サーバ室、JV 事務所は複数拠点となる。

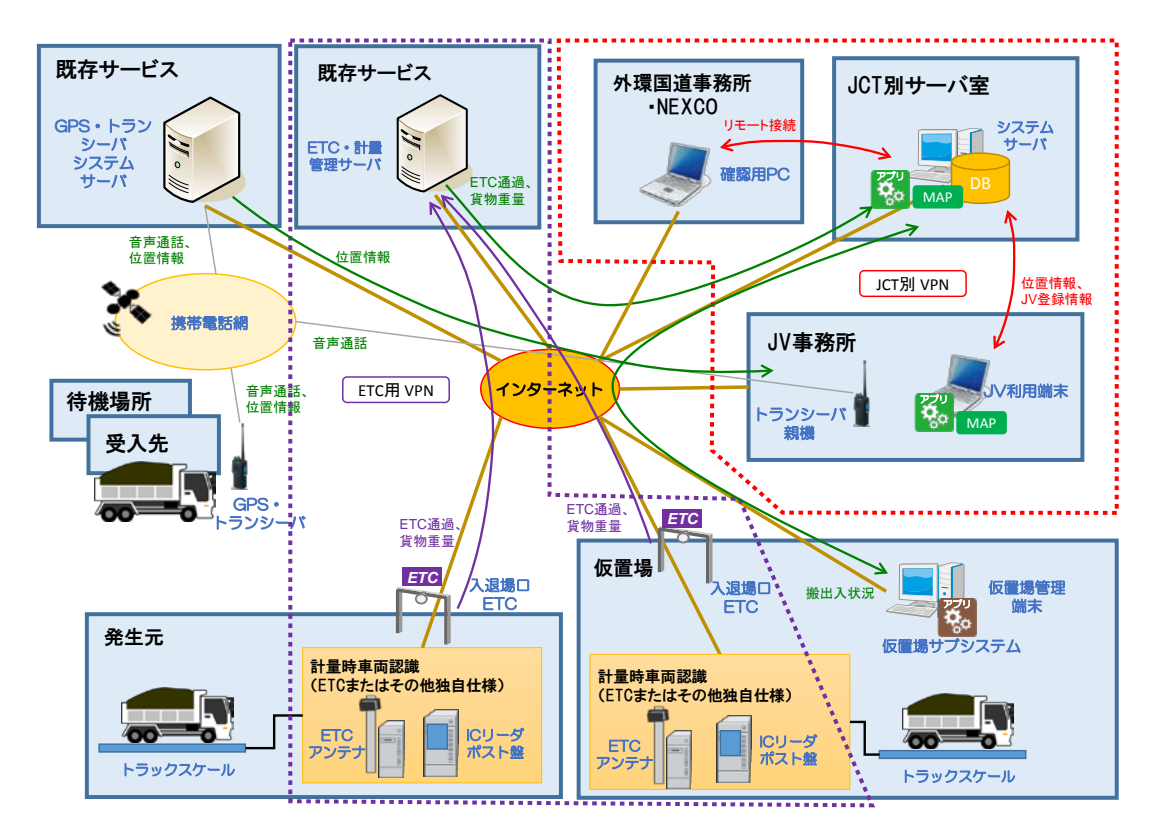

図 4-27 システム全体構成

### ① システム方式

システム方式についてはクライアント・サーバ方式 [1](#page-5-0)もしくは WEB 方式 [2](#page-5-1)を比較 検討した。

下表にて比較した結果、本システムにて想定されている最大の車両台数での地図 表示を行った場合でも十分な操作性を確保するため、クライアント・サーバ方式を 採用した。

| 方式  | クライアント・サーバ         | <b>WEB</b>          |
|-----|--------------------|---------------------|
| 概要  | 各 JV事務所に設置した端末にアプリ | システムサーバにアプリケーション    |
|     | ケーションをインストールして利用   | をインストールし、各 JV 事務所から |
|     | する                 | インターネットエクスプローラ等の    |
|     |                    | ブラウザを通じて利用する        |
| 拡張の | ∧                  |                     |
| 容易さ | 端末ごとにインストールが必要     | 端末ごとのインストールが不要      |
|     |                    |                     |
|     |                    |                     |
| 操作性 |                    | ∧                   |
|     | 端末上で専用のプログラムを実行す   | ブラウザ上で表示を行うため、機能の   |
|     | るため、制約が少ない         | 制約が多く、特にマップの操作性が落   |
|     |                    | ちる可能性がある            |
| コスト |                    |                     |
|     | マップライセンス費用が低額      | マップライセンス費用が高額       |
|     |                    |                     |

表 4-12 システム方式の比較

#### ② システムの管理単位

 $\overline{a}$ 

システムサーバは、1 箇所のサーバで全 JCT・IC のデータを一元管理する方式、 各 JCT・IC にサーバを設置する方式、各 JV 事務所でデータ管理を行う方式を比較 した。

JCT・IC をまたがった車両の運行や、JCT・IC 間での車両の融通、JCT・IC 間 での通話は基本的には行わないことから、基本的には各 JCT・IC でシステム管理を 行うこととする。ただし、次表の比較結果より、対象情報によってデータ取得の方 法を変えることとした。

<span id="page-5-0"></span>1 ユーザの端末にアプリケーションをインストールする。システム実行の際、アプリケーションから データベースにアクセスを行う。

<span id="page-5-1"></span>2 ユーザの端末にはアプリケーションをインストールせず、ブラウザ(インターネットエクスプロー ラなど)を通じてサーバ上のシステムを操作する。各端末とデータベースとの間を WEB サーバが仲 介するため、各端末はデータベースに直接アクセスしない。

| 方式              | 1箇所で管理                 | 各 JCT · IC で管理         | 各 JV で管理                  |
|-----------------|------------------------|------------------------|---------------------------|
| 概要              | データセンター等にシ             | 各 JCT・IC にシステム         | 各 JV事務所にシステム              |
|                 | ステムサーバを設置              | サーバを設置し、JCT·           | サーバを設置し、JV 事              |
|                 | し、全 JCT・IC のデー         | IC ごとにデータを管理           | 務所ごとにデータを管                |
|                 | タを1箇所で一元管理             | する                     | 理する                       |
|                 | する                     |                        |                           |
| 調達規模            | Λ                      |                        |                           |
|                 | データ処理量が多く、             | データ処理量を抑え、             | データ処理量を抑え、                |
|                 | 大規模なサーバの調達             | 比較的小規模のサーバ             | 小規模のサーバで済む                |
|                 | が必要となる                 | で済む                    |                           |
| 音声通話            |                        |                        |                           |
|                 |                        | 管理単位での契約となり、工事ごとにトランシー | 工事ごとに費用を分離                |
|                 | バ使用台数・月数が大幅に異なるにも関わらず、 |                        | できる                       |
|                 | 明確に費用を分離できない           |                        |                           |
| <b>GPS</b>      |                        |                        | $\boldsymbol{\mathsf{x}}$ |
| データ管理           | 全 JCT · IC の車両位置       | 自 JCT · IC の車両位置       | 自工事の車両位置情報                |
|                 | 情報を取得、地図表示             | 情報を取得、地図表示             | しか取得、地図表示で                |
|                 | できる                    | できる                    | きない                       |
| $ETC \cdot H$ 量 |                        | Λ                      | $\times$                  |
| データ管理           | 全 JCT · IC、仮置場の情       | 自 JCT · IC、仮置場の情       | 自工事の情報しか取得                |
|                 | 報を取得できる                | 報を取得できる                | できない                      |
| 仮置場             |                        |                        | $\times$                  |
| 搬入出デー           | 全 JCT · IC からの情報       | 自 JCT · IC からの情報       | 自工事の情報しか取得                |
| タ管理             | を取得できる                 | を取得できる                 | できない                      |
| 障害管理            |                        |                        |                           |
|                 | 障害時に全 JCT・IC に         | 障害時に他 JCT・IC に         | 障害時に他 JVに影響し              |
|                 | 影響する                   | 影響しない                  | ない                        |
| 評価              | Δ                      | Λ                      | $\times$                  |

表 4-13 システムの管理単位の比較

次項より、対象情報によるデータ取得方法を示す。

## ③ 音声通話・GPS データの管理

音声通話に関しては、基本的に各 JV にて自車へ運行指示を行うことから、JV 単 位での回線契約とする。既存サービスを利用するため、GPS データ管理も JV 単位 でのデータ取得となるが、工事現場内車両台数表示等、運行管理には JCT・IC 内の 他 JV 車両の情報が必要なため、取得した GPS データを各 JCT・IC のシステムサ ーバへ同期する方式とする。

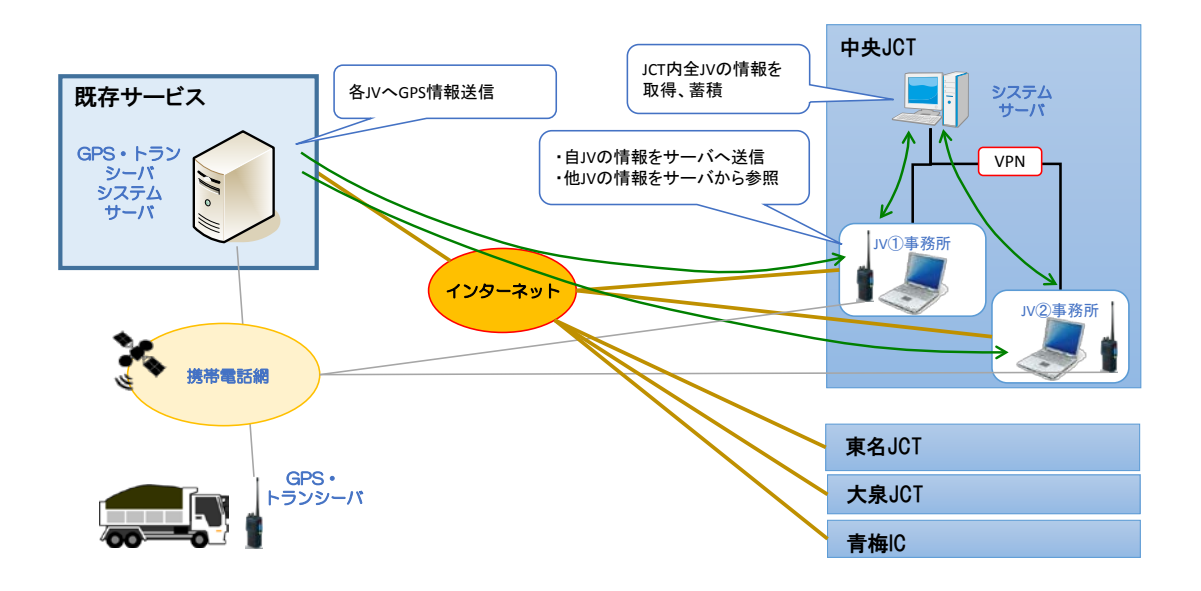

図 4-28 音声通話・GPS 関連システム構成

④ ETC および計量データの管理

ETC・計量データについては JCT・IC だけでなく、共用の仮置場から取得した情 報の管理が必要である。このため、既存サービスを利用し、全現場のデータを一旦 集約してからシステムサーバへ分配する方式とする。

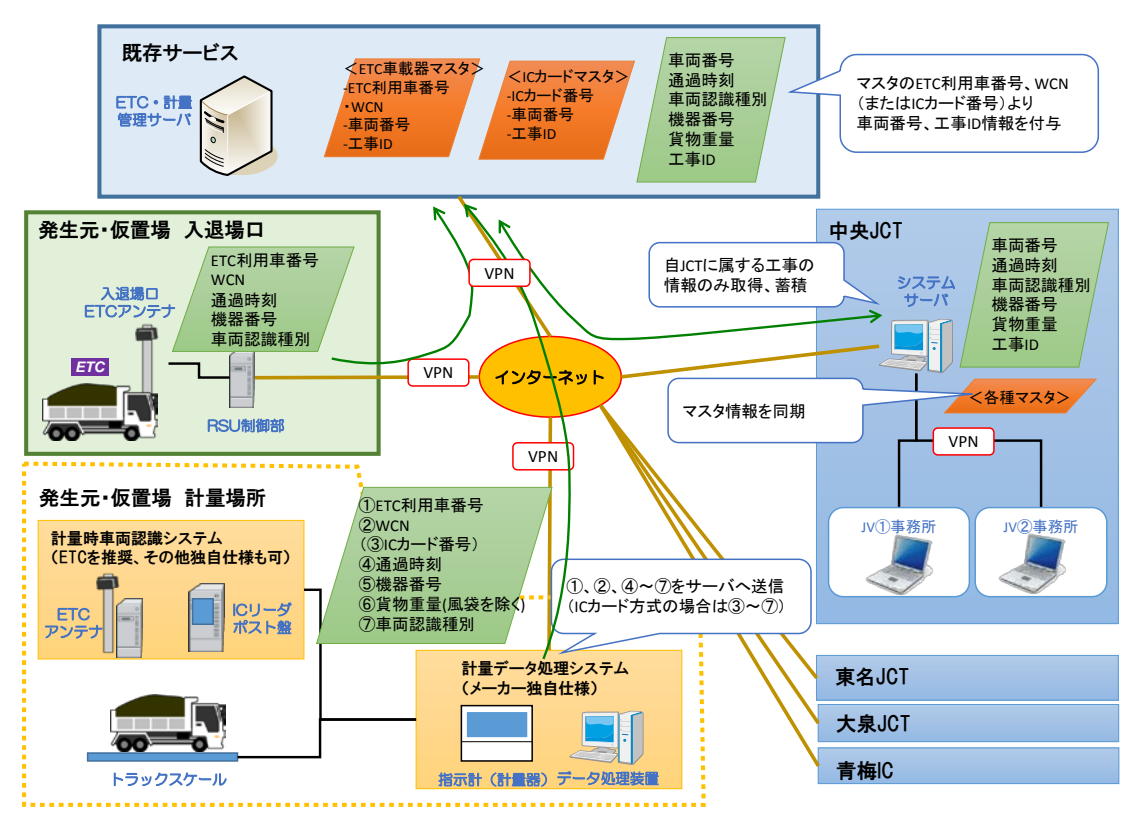

図 4-29 ETC 関連システム構成

トラックスケールによる計量時車両認識手法は、JV により様々な方式があると考 えられる。そのため ETC 以外の手法として IC カードも可とし、ETC・計量管理サ ーバへ、車両認識手法および計量場所を一意に識別できる番号(機器番号)を含む 指定様式のデータを自動送信することとする。ETC・計量管理サーバとシステムサ ーバは定期的に同期し、システムサーバ上で管理する ETC 車載器マスタおよび IC カードマスタを ETC・計量管理サーバへ送信する。ETC・計量管理サーバではマス タ情報との照合を行い、各 JCT のシステムサーバへ、所属する工事の情報のみを送 信する。

各段階で送信するデータは以下のとおり。

| No | 項目        | 備考                     |
|----|-----------|------------------------|
|    | ETC 利用車番号 | ETC を利用する場合のみ          |
| 2  | WCN       | · ETC を利用する場合のみ        |
|    |           | ・試行運用時のみの利用を想定         |
| 3  | IC カード番号  | IC カードを利用する場合のみ        |
| 4  | 通過時刻      |                        |
| 5  | 機器番号      | ETC路側機またはICカードリーダごとの番号 |
| 6  | 貨物重量      | 風袋を含まない                |
|    | 車両認識種別コード | 1 : ETC、2 : IC カードリーダ  |

表 4-14 計量場所から ETC・計量管理サーバへの送信データ

表 4-15 システムサーバから ETC・計量管理サーバへの送信データ (ETC 車載器マスタ)

| Nο | 項目         | 備考            |
|----|------------|---------------|
|    | ETC 利用車番号  |               |
|    | <b>WCN</b> | 試行運用時のみの利用を想定 |
|    | 車両番号       |               |
|    | 工事 ID      |               |

表 4-16 システムサーバから ETC・計量管理サーバへの送信データ (IC カードマスタ)

| No | 項日      | 萹考 |
|----|---------|----|
|    | ICカード番号 |    |
|    | 車両番号    |    |
|    | 工事 ID   |    |

表 4-17 ETC・計量管理サーバからシステムサーバへの送信データ

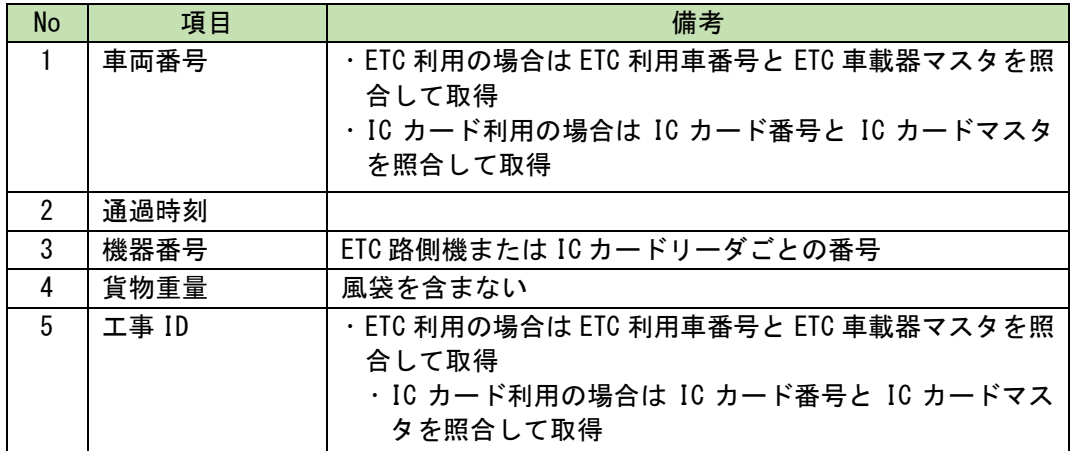

⑤ 仮置場関連データの管理

仮置場では、ETC・計量データ以外に仮置場区画への搬入出情報を管理する。複 数の JCT・IC から搬入された発生土を取り扱うため、仮置場管理 PC は、各 JCT・ IC のシステムサーバと同期を行うものとする。

### ⑥ ETC2.0 データの管理

ETC2.0 プローブ情報は関東地方整備局のネットワーク内で保管・加工処理が行 われている。本システムと地整ネットワークを接続し、リアルタイムにデータ取得 を行う仕組みを構築するためには専用のサーバ設置が必要なことから、国土交通省 にて既設のシステム機能を利用し、データ閲覧およびファイル出力を行うこととす る。

なお、出力したファイルは手動で本システムへ取り込むことを想定するが、既設 システムへの影響等を試行運用にて確認し、必要に応じて見直しを行う。

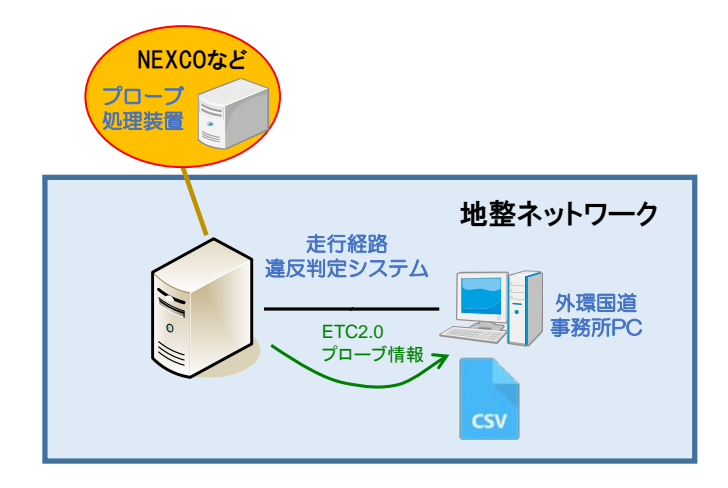

図 4-30 ETC2.0 関連システム構成(案)

(2) ETC 設置位置

① 東名 JCT

現場での工事車両の運用方法

東名 JCT 工事現場においては、全ての工事車両は、高速道路(東名高速道路下り 線)より、路肩からつながる工事用道路を経由して工事現場への入退場を行う。

工事エリア北側に、一般道方面への出入口が設置されているが、工事関係車両は この出入口を使わない計画となっている。

工事車両の入退場ルートおよび工事現場内の走行ルート

東名 JCT 工事現場における、現行の工事車両の工事現場内走行ルート図[を図](#page-11-0) [4-31](#page-11-0) に示す。

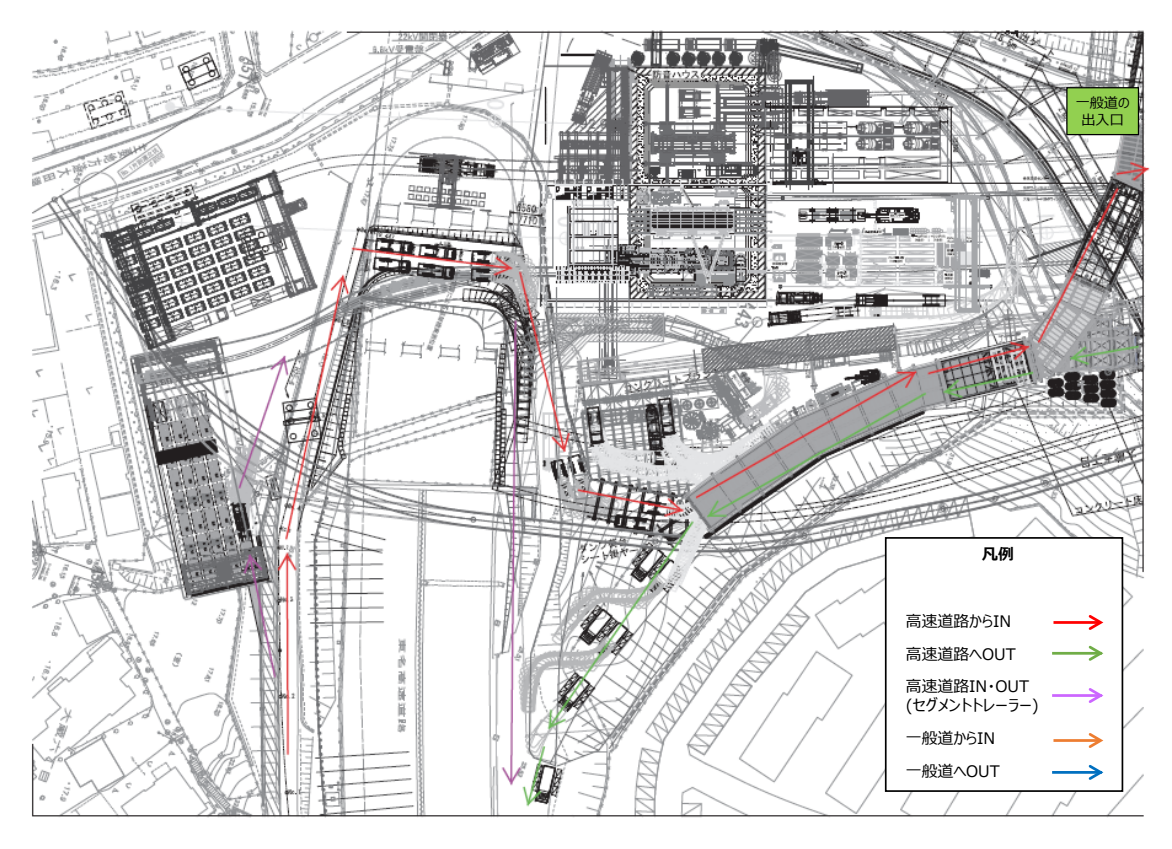

<span id="page-11-0"></span>図 4-31 東名 JCT における工事現場内走行ルート図

入退場管理の考え方

東名 JCT 工事現場においては、工事現場への出入り交通は、全て、高速道路本線 を使った出入りとなる。合流部付近本線への影響が生じるような渋滞や規制が発生 した場合でも、通常使用する出入口以外の箇所からの工事車両の出入りは計画され ていない。

したがって、東名 JCT では、通常時に工事車両の出入りに用いる出入口に ETC を設置することで、全ての工事車両の入退場を管理することができると考えられる。

D)ETC アンテナ設置位置および台数の検討

上記の整理結果を踏まえ、東名 JCT 工事現場における工事車両入退場管理に用い るための ETC アンテナの設置位置および設置台数を以下のとおりとした。

- 高速道路本線との接続部付近に設置する。一般道との出入口には設置しない。
- 入場口と退場口が物理的に離れているため、入場管理用の ETC と退場管理用 の ETC とをそれぞれ 1 台ずつ設置する。
- 工事車両全ての入退場を管理するため、入場口では、セグメントヤードへ向か う車両が分岐する箇所の手前に設置する。なお、本線からの分離後の工事車両 の速度(減速状況)を踏まえ、ETC 通信に影響を与えないよう、工事車両が 十分に減速することができる地点に設置することが望ましい。
- 同様に、退場口では、東名高速道路南側のセグメントヤードから退場する工事 車両と、北側の土砂ピットヤードから退場口へ向かう車両との合流地点があ るため、その地点よりも本線に近い位置に設置することが必要である。

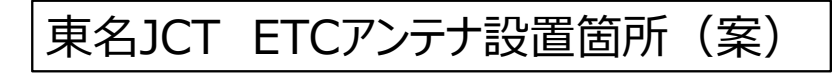

# ● ETCアンテナ設置台数: 2基

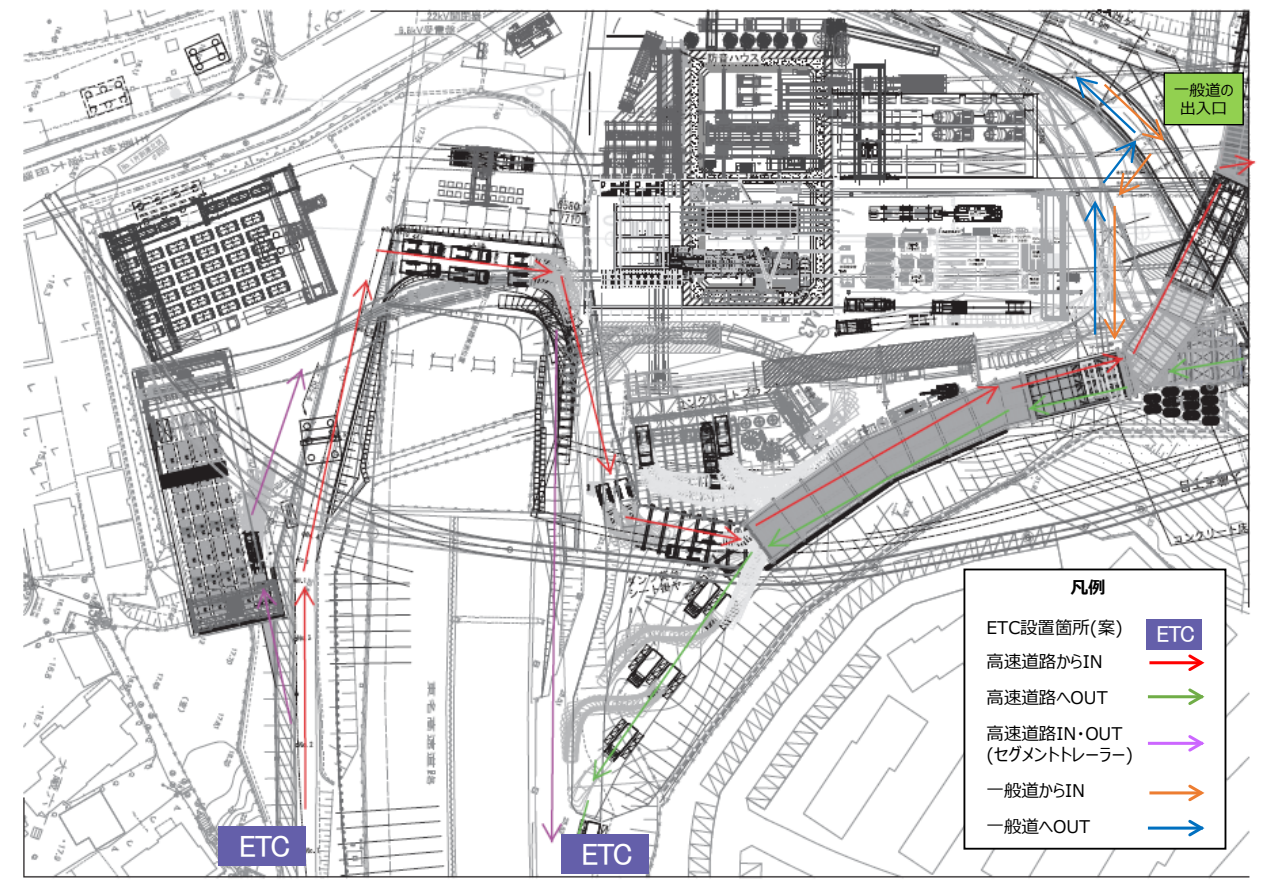

図 4-32 東名 JCT における ETC アンテナ設置箇所(案)

② 中央 JCT

現場での工事車両の運用方法

中央 JCT 工事現場においては、全ての工事車両は、高速道路本線(中央道下り線) よりオフランプ仮橋を経由して工事現場への入場を行う。ここで、中央道南側の工 区へはそのまま現場内の工事用道路を経由して工区に向かうこととなっている。一 方、中央道北側の各工区へは、工事車両が一般道を経由して移動することとなる。

退場時は、中央道北側に設置された仮橋より高速道路本線(中央道上り線)へ退 場することとなっている。このとき、中央道南側の工区の工事車両は、一般道を経 由して中央道北側の工区に移動し、仮橋へ向かって走行する。

また、高速道路本線の規制発生時等は、一部の工事車両が一般道との入退場口よ り、一般道(吉祥寺通り)へ退場することが計画上認められている。

工事車両の入退場ルートおよび工事現場内の走行ルート

中央 JCT 工事現場における、現行の工事車両の入退場ルート図を下図に示す。

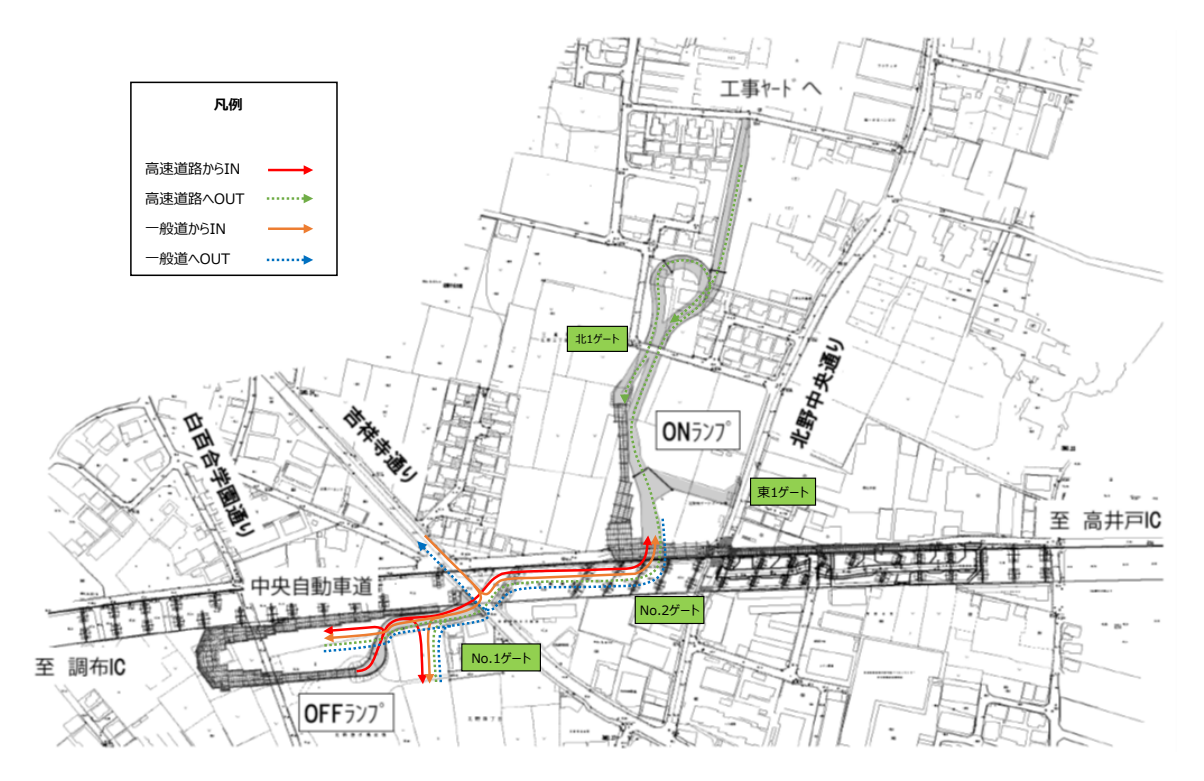

図 4-33 中央 JCT における工事現場内走行ルート図

入退場管理の考え方

中央 JCT 工事現場においては、工事現場への出入り交通は、原則的に、全て高速 道路本線を使った出入りとなる。ただし、合流部付近本線への影響が生じるような 渋滞や規制が発生した場合等においては一般道への出入りが認められている。

そのため、全ての工事車両の入退場管理を適切に行うためには、高速道路本線接 続口とあわせて、一般道入退場口における入退場管理も管理する必要がある。

D)ETC アンテナ設置位置および台数の検討

上記の整理結果を踏まえ、中央 JCT 工事現場における工事車両入退場管理に用い るための ETC アンテナの設置位置および設置台数を以下のとおりとした。

- 高速道路本線との接続部付近に設置する。
- 入場口と退場口が物理的に離れているため、入場管理用の ETC と退場管理用 の ETC とをそれぞれ 1 台ずつ設置する。
- 高速道路本線からの入退場は仮橋を用いて行われているが、具体的なアンテ ナ設置位置としては、設置箇所の安定性の観点から、仮橋の手前部分に設置す ることが望ましい。ただし、工事現場内の移動に伴い ETC アンテナ付近を走 行する工事車両を誤って検知しないよう、設置位置の調整が必要である。
- 一般道との出入口にも ETC アンテナを設置する。なお、中央道南側の工区へ の出入口、北側の工区への出入口それぞれに設置する。また、一般道との入退 場口においては、一般道から直接工事現場に入退場する車両も想定されるこ とから、入場管理用の ETC と退場管理用の ETC を 1 台ずつ設置する。

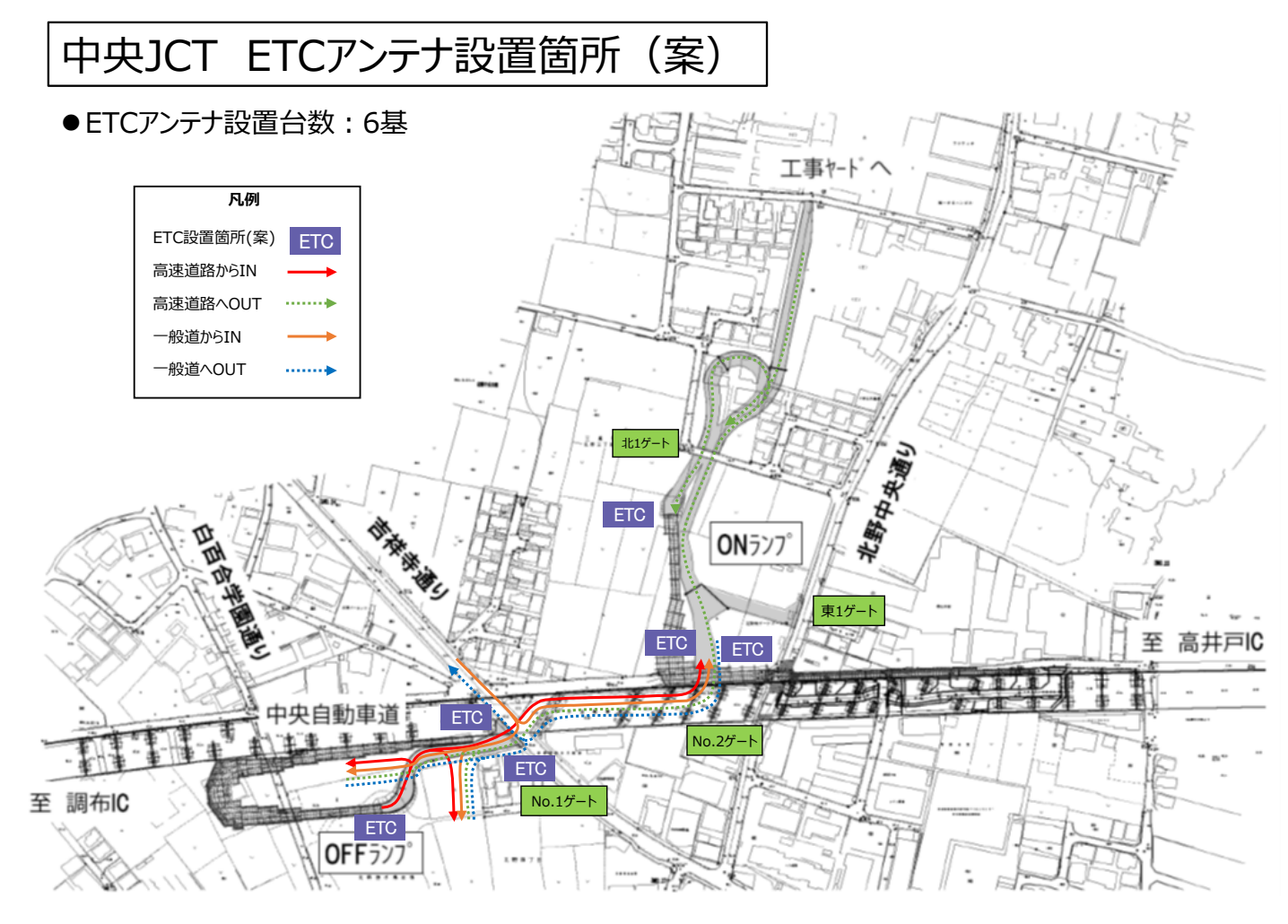

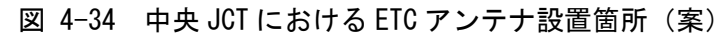

(3) ハードウェア構成

ハードウェア構成は以下のとおりとする。工事期間中、システム対象の JV、車両 数、仮置場、受入先は増減するため、必要に応じて機器の追加等を行う。

表 4-18 各 JCT 共用機器 (JCT ごとに整備)

| 項目          | 概要                                                                                                    | 備考                                                                     |
|-------------|----------------------------------------------------------------------------------------------------|------------------------------------------------------------------------|
| システム<br>サーバ | 【品目】サーバ、UPS およびバックアップ装置、FW 等ネット<br>ワーク機器<br>【機能】<br>· JCT ごとに、工事車両運行計画および需要調整結果、運搬計<br>画、車両運行管理情報およびトレーサビリティ管理情報(GPS<br>情報 • ETC による入退場履歴情報 • 計量データ等)、各マスタ<br>情報等を管理し、車両運行実績の集計処理と蓄積を行えるも<br>のとする。<br>・ETC・計量管理サーバより、車両ごとの入退場履歴情報・計<br>量データ等を収集できるものとする。<br>・各個別工事の JV 利用端末より、トランシーバ子機の GPS 情<br>報を収集できるものとする。<br>・各仮置場の仮置場管理用端末と通信できるものとする。<br>【構成】<br>OS: WindowsServer2012, CPU: 3. 5GHz $\times$ 2, $\times$ $\div$ U: 32GB, HDD:<br>2TB 程度を想定する。 | 試行運用での<br>システム負荷、<br>データ蓄積状<br>況等により構<br>成の見直しを<br>行う。                 |
| 入退場<br>ETC  | 【品目】ETC路側機および関連機器<br>【機能】<br>・工事車両に搭載されている ETC 車載器から ETC 車載器管理<br>番号等を取得し、ETC·計量管理サーバへ ETC 通過情報を送信<br>できるものとする。<br>【構成】上記機能を満たす構成とする。                                                                                                    | ETC による通信<br>の実施にあた<br>っては、無線局<br>申請が必要と<br>なる。                        |
| 共用計量<br>機器  | 【品目】トラックスケールおよび計量データ送信関連機器<br>【機能】<br>・風袋を除く貨物重量が計量できるものとする。<br>・トラックスケールと連動した車両情報収集機器 (ETC または<br>ICリーダポスト盤)より車両情報を収集し、車両ごとの計量<br>データとともに ETC・計量管理サーバへ送信できるものとす<br>る。<br>【構成】上記機能を満たす構成とする。                                                                                                    | 車両情報の収<br>集手法はETCに<br>よる送信を推<br>奨するが、IC力<br>ードリーダー<br>等による送信<br>も可とする。 |

表 4-19 車載機器

| 項目   | 概要                                                                                                    | 備考                                                                                                    |
|------|----------------------------------------------------------------------------------------------------|----------------------------------------------------------------------------------------------------|
| 車載機器 | 【品目】GPS つきトランシーバ<br>【機能】<br>・トランシーバ親機との個別通話が行えるものとする。<br>・トランシーバ親機から子機への一斉通話を受けること<br>ができるものとする。<br>・GPS 情報(位置情報)を GPS・トランシーバシステムへ<br>送信できるものとする。<br>・シガーソケットより給電できるものとする。<br>・システムサーバからの指示に応じて、指定したメッセー<br>ジを発声する機能または機器を備えるものとする。<br>【構成】上記機能を満たす構成とする。 | ・トランシーバ<br>は、JCT ごとに必要<br>台数を購入し、各<br>JVに貸与すること<br>を想定<br>・ETC 車載器は車<br>両に搭載された既<br>存機器を使用する<br>ことを想定するた<br>め、調達対象の車<br>載機器に含めな<br>い。 |

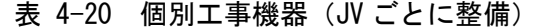

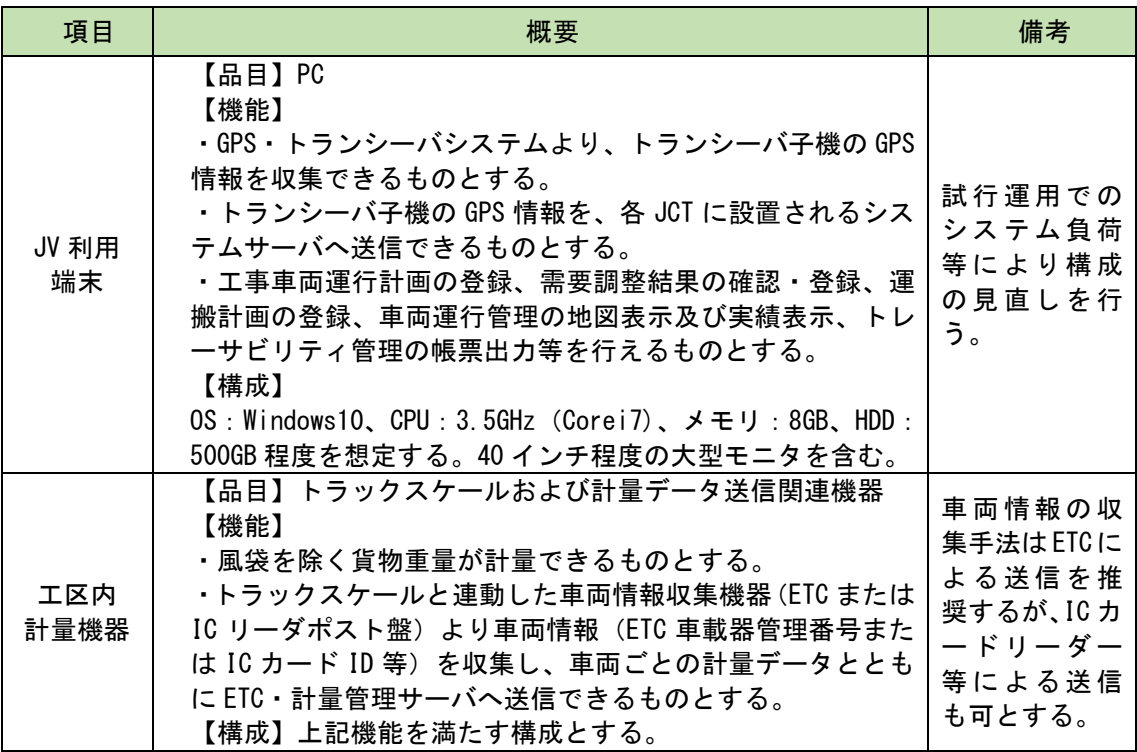

| 項目                | 概要                                                                                                    | 備考                                                                      |
|-------------------|----------------------------------------------------------------------------------------------------|-------------------------------------------------------------------------|
| 入退場<br><b>ETC</b> | 【品目】ETC 路側機および関連機器<br>【機能】<br>・工事車両に搭載されている ETC 車載器から ETC 車載器管理<br>番号等を取得し、ETC · 計量管理サーバへ ETC 通過情報を送信<br>できるものとする。<br>・入退場口に案内板(可変表示板)を設置し、各工事車両を、<br>あらかじめ指定された区画へ誘導するための案内情報を提供<br>できるものとする。<br>【構成】上記機能を満たす構成とする。                           | ETC による通信<br>の実施にあた<br>っては、無線局<br>申請が必要と<br>なる。                         |
| 共用計量<br>機器        | 【品目】トラックスケールおよび計量データ送信関連機器<br>【機能】<br>・風袋を除く貨物重量が計量できるものとする。<br>・トラックスケールと連動した車両情報収集機器 (ETC または<br>ICリーダポスト盤)より車両情報を収集し、車両ごとの計量<br>データとともに ETC・計量管理サーバへ送信できるものとす<br>る。<br>【構成】上記機能を満たす構成とする。                                                   | 車両情報の収<br>集手法はETCに<br>よる送信を推<br>奨するが、IC カ<br>ードリーダー<br>等による送信<br>も可とする。 |
| 仮置場<br>管理端末       | 【品目】PC<br>【機能】<br>・仮置場区画搬出入の登録を行えるものとする。<br>・入退場口に設置する案内板(各工事車両をあらかじめ指定<br>された区画へ誘導することを目的とするもの)の表示制御等<br>を行えるものとする。<br>・すべての JCT のシステムサーバと、仮置場区画搬出入情報<br>の同期ができるものとする。<br>【構成】OS:Windows10、CPU:3.5GHz(Corei7)、メモリ:8GB、<br>HDD: 500GB 程度を想定する。 |                                                                         |

表 4-21 仮置場機器(仮置場ごとに整備)

| 項目         | 概要                             | 備考 |
|------------|--------------------------------|----|
| 外環国道事務所内   | 【品目】PC                         |    |
| 確認用 PC     | 【機能】リモートアクセスによるシス              |    |
| NEXCO 中日本内 | テム画面表示を行う。                     |    |
| 確認用 PC     | 【構成】OS:Windows10、CPU:3.2GHz    |    |
| NEXCO 中日本内 | (Corei3)、メモリ: 4GB、HDD: 500GB 程 |    |
| 確認用 PC     | 度を想定する。                        |    |

表 4-22 発注者事務所内機器

なお、ETC・計量管理サーバおよび GPS・トランシーバシステムについては、機 器調達は行わず、既存サービスを利用するものとする。

| 項目                     | 概要                                                                                                    | 備考                                                                                 |
|------------------------|----------------------------------------------------------------------------------------------------|------------------------------------------------------------------------------------|
| ETC·計量管<br>理サーバ        | 【品目】ETC 等車両認識サービス<br>【機能】<br>・各発生元・各仮置場の入退場口の ETC 路側機より、<br>工事車両の ETC 通過情報(ETC 車載器管理番号、時刻、<br>ETC 路側機の機器番号等、以下同じ)を収集できるもの<br>とする。<br>・トラックスケールおよびトラックスケールと連動し<br>た車両情報収集機器(ETC または IC リーダポスト盤)<br>より、計量データ・車両情報を収集できるものとする。<br>・ETC 通過情報、計量データ・車両情報と、車両番号と<br>のひもづけが行えるものとする。<br>・車両番号とひもづけを行った ETC 通過情報および計<br>量データを、各 JCT のシステムサーバへ送信できるも<br>のとする。<br>【構成】上記機能を満たす構成とする。 | 外部事業者が提供<br>するサービスの利<br>用を想定する。サー<br>バ機器そのものの<br>調達は行わず、サー<br>ビスの導入・カスタ<br>マイズを行う。 |
| GPS・トラン<br>シーバシス<br>テム | 【品目】GPS つきトランシーバサービス<br>【機能】<br>・トランシーバ親機-子機間の個別通話、トランシーバ<br>親機から子機への一斉通話が行えるものとする。<br>・トランシーバ子機の GPS 情報を収集できるものとす<br>る。<br>・収集したトランシーバ子機の GPS 情報を、各個別工<br>事の JV 利用端末へ送信できるものとする。<br>【構成】上記機能を満たす構成とする。                                                                                                    |                                                                                    |

表 4-23 既存サービス構成(システム共用部分)

(4) ソフトウェア構成

本システムにて導入を想定するソフトウェアは以下のとおり。

| ソフトウェア      | 仕様                                      |
|-------------|-----------------------------------------|
| 0S.         | WindowsServer2012                       |
| <b>DRMS</b> | オープンソースソフトウェアの利用を想定する                   |
| GIS エンジン    | 機能要件を踏まえて選定する。オープンソースソ<br>フトウェアの利用も認める。 |
| ウィルス対策ソフト   | 情報セキュリティ要件を踏まえて選定する。                    |
| 表計算ソフト      | Microsoft Excel 2016                    |

表 4-24 システムサーバ

表 4-25 JV 利用端末・仮置場管理端末・発注者事務所内機器

| ソフトウェア    | 仕様                                      |
|-----------|-----------------------------------------|
| 0S        | Windows10                               |
| GIS エンジン  | 機能要件を踏まえて選定する。オープンソースソフトウェアの<br>利用も認める。 |
| ウィルス対策ソフト | 情報セキュリティ要件を踏まえて選定する。                    |
| 表計算ソフト    | Microsoft Excel 2016                    |

(5) ネットワーク構成

各拠点間の通信は暗号化し、VPN を使用する。なお、JV 利用端末は GPS・トラ ンシーバシステムサーバとの通信および道路交通情報の閲覧(WEB サイトでの閲 覧を想定)のため、インターネットに接続可能とする。

### 表 4-26 ネットワーク構成

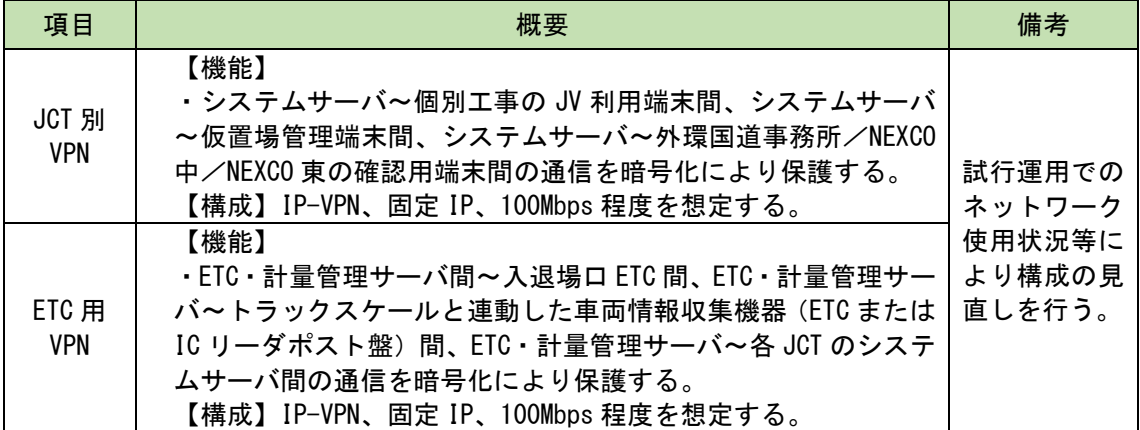

# 4.3.5 システム機能

(1) 機能概要

本システムにて求められる機能の概要を以下に示す。

- ① 工事車両需要調整
- ・各 JV による工事車両運行計画をシステムに登録し、JCT ごとの日別・時間帯別の工事車両需要 (発生台数)を集計する。
- ・高速道路本線への合流部において、一定以上のサービス水準を確保するように工事車両需要を 調整し、JCT ごとの「適正化需要」を作成する。
- ・適正化需要を踏まえて JV 間で調整した「工事車両運行計画(確定版)」をシステムに登録する。

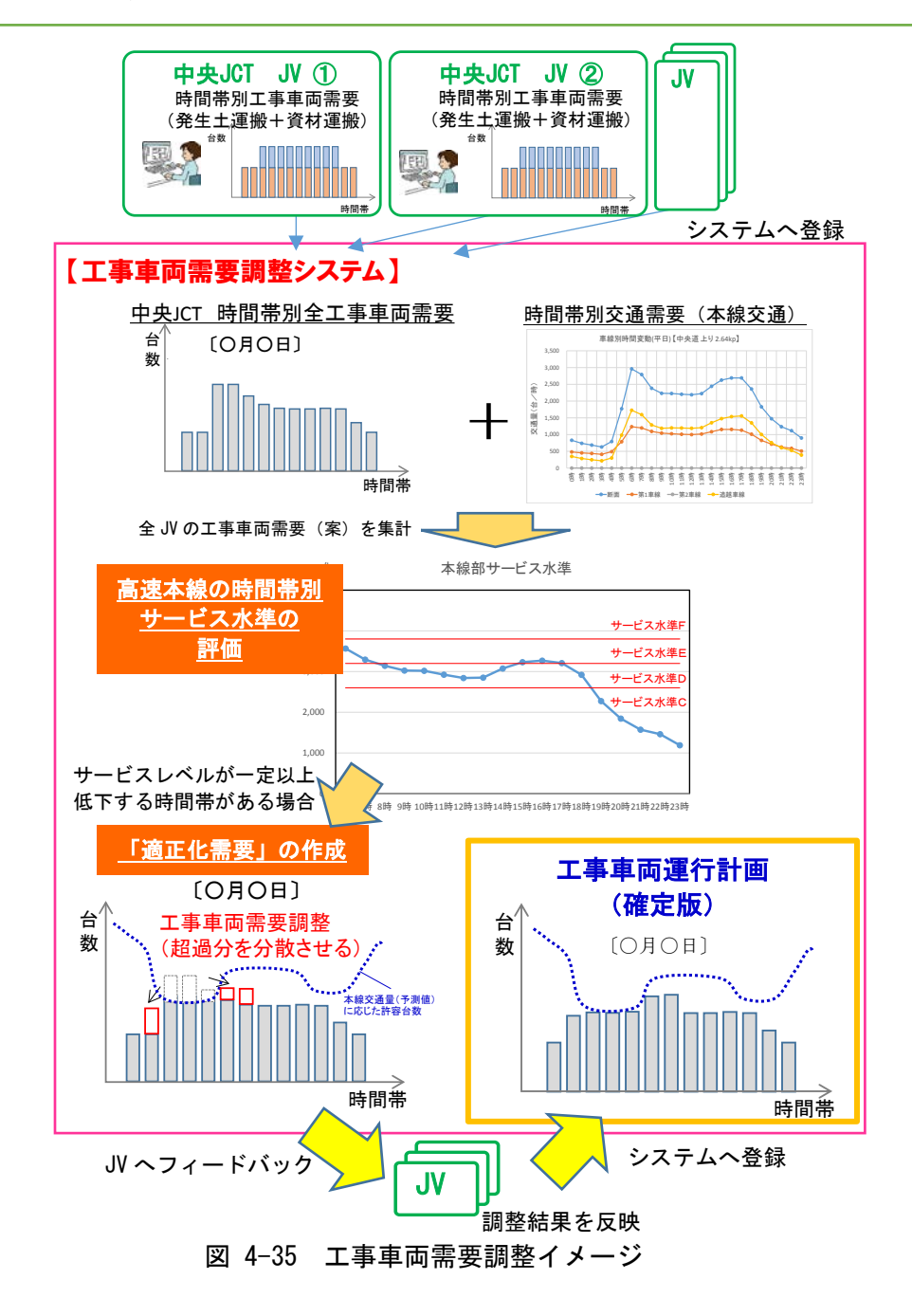

### ② 運搬計画

各施工担当者(JV)が作成した車両ごとの運搬計画を、所定フォーマットでシステムに 取り込み、一覧表示、編集する。

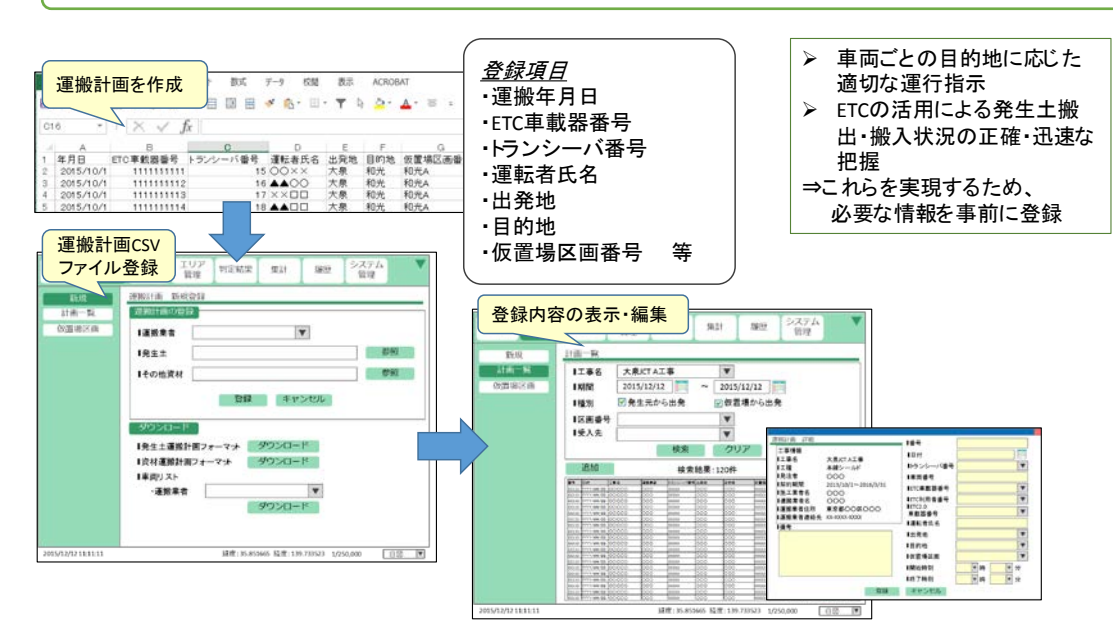

※使用するETC車載器番号は、システム利用開始前にあらかじめ、一財)ITSサービス高度化機構に申請が必要

図 4-36 運搬計画イメージ

#### (3) 車両運行管理

- · 各JCTの工事車両の現在位置を GPSにより取得し、リアルタイムで地図表示する。
- · 各 JCT 工事現場の出入口に設置した ETC の通過情報に基づき、工区内車両台数を算 出・表示する。
- ・トランシーバを通じた相互通話や、車両位置に応じた自動メッセージ再生により、運 転手への指示、注意喚起等を行う。
- ・車両動態、仮置場の搬入出状態等は、1分程度の間隔で自動更新し、リアルタイ ムに画面上に表示する。

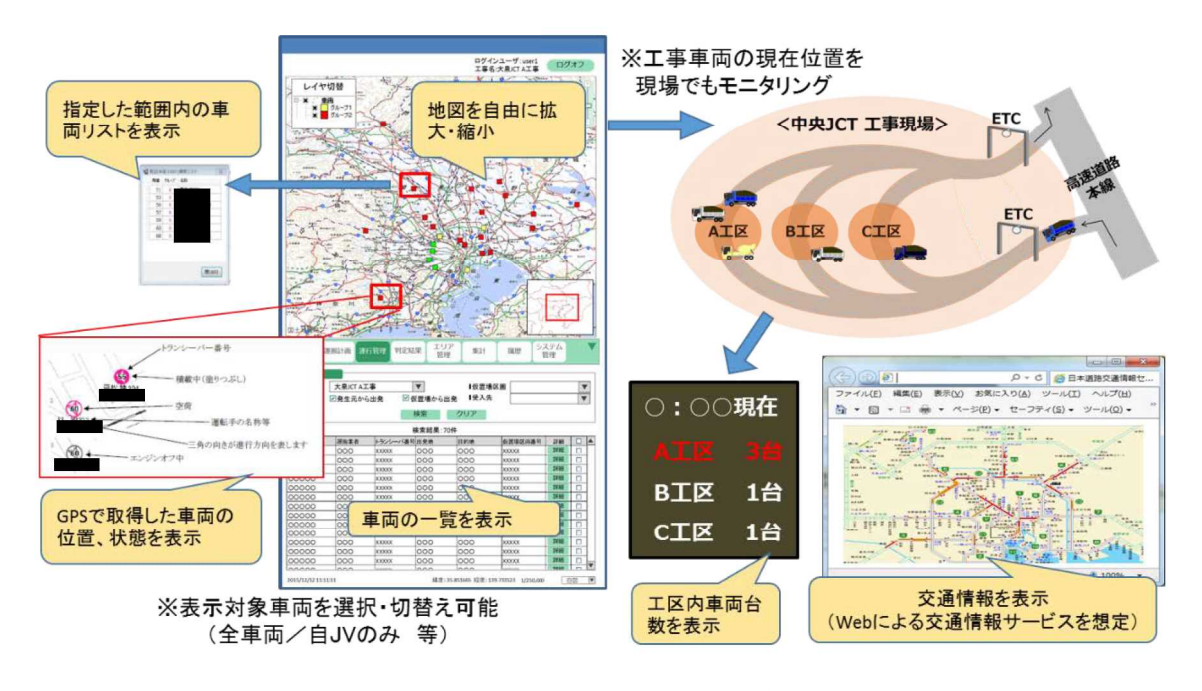

図 4-37 車両運行管理イメージ

- ④ トレーサビリティ管理
- ・GPS、ETC による個別車両の運行ルート履歴情報や現場入退場履歴や、トラック スケール計量による車両ごとの運搬量を記録することで、発生土のトレーサビリテ ィを管理する。
- ・履歴情報を検索し、発生土運搬の帳票出力、一覧表出力、地図表示を行う。

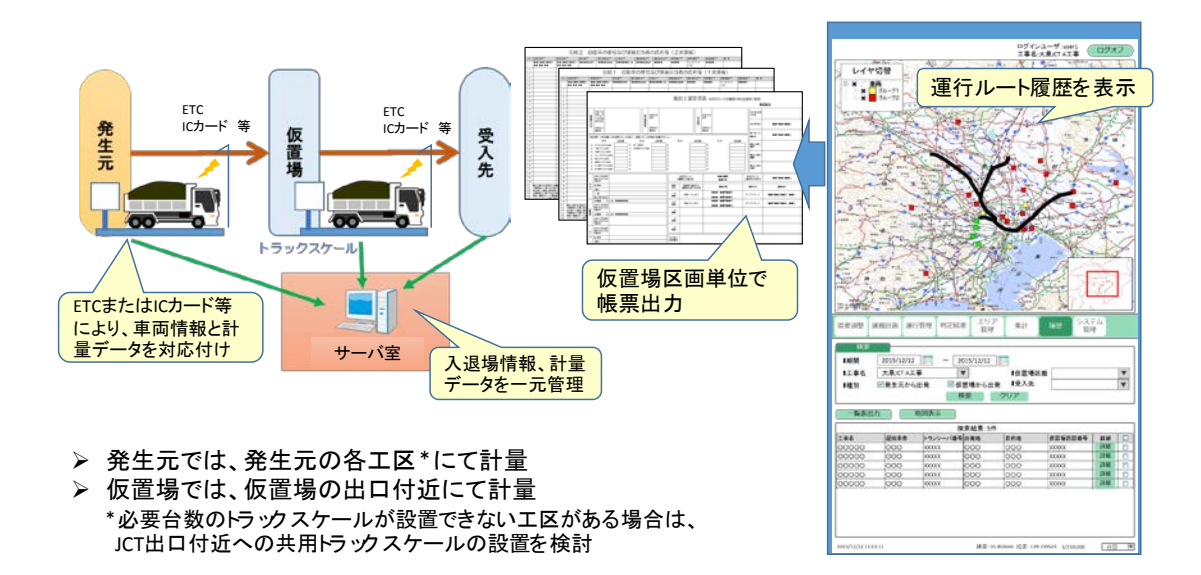

図 4-38 トレーサビリティ管理イメージ

# (2) システム機能一覧

本システムの機能一覧を以下に示す。

| 分類<br>大項目                             |      | 小項目        |                       | 機能概要            |                                    |                                                                 |
|---------------------------------------|------|------------|-----------------------|-----------------|------------------------------------|-----------------------------------------------------------------|
| ログイン機 F01-01<br>F <sub>0</sub> 1<br>能 |      |            | ログイン機能                |                 | F01-01-01 トランシーバシステムログイン機能         | GPS・トランシーバシステムに自動ログインし、システム認証IDを取得する。タイムアウトした場合<br>は自動で再ログインする。 |
|                                       |      |            |                       |                 | F01-01-02  運行管理システムログイン機能          | ユーザID、パスワードでシステムにログインする。                                        |
|                                       |      |            |                       |                 | F01-01-03   運行管理システムログアウト機能        | システムからログアウトする。                                                  |
| 需要調整<br>F02                           |      | $F02 - 01$ |                       |                 | 工事車両運行計画取込機 F02-01-01 工事車両運行計画取込機能 | 工事車両運行計画をエクセルファイルで登録する。                                         |
|                                       | 機能   |            | 能                     |                 | F02-01-02 工事車両運行計画フォーマット出力機能       | 計画フォーマットファイルをダウンロードする。                                          |
|                                       |      | $F02 - 02$ | 工事車両運行計画管理機 F02-02-01 |                 | 工事車両運行計画表示機能                       | 週ごとの工事車両運行計画を一覧表示、検索する。                                         |
|                                       |      |            | 能                     |                 | F02-02-02 工事車両運行計画削除機能             | 指定した工事車両運行計画を削除する。                                              |
|                                       |      |            |                       |                 | F02-02-03  工事車両運行計画詳細表示機能          | 指定した日の当該工事の計画を表示するとともに、当該工事とJCT内全工事の車両需要グラフ<br>を表示する。           |
|                                       |      |            |                       |                 | F02-02-04 工事車両運行計画確定機能             | 適正化後の計画を編集し、確定する。                                               |
|                                       |      | $F02-03$   | 適正化需要算定機能             |                 | F02-03-01   適正化需要算定機能              | 時間帯別、JV別の工事車両許容台数を自動算定する。                                       |
|                                       |      | $F02 - 04$ | マスタ管理機能               |                 | F02-04-01 需要調整マスタ管理機能              | 自動算定に使用する本線交通量等を登録する。                                           |
| F03                                   | 運搬計画 | $F03 - 01$ | 運搬計画取込機能              | $F03 - 01 - 01$ | 運搬計画取込機能                           | 運搬計画をCSVファイルで登録する。                                              |
|                                       | 機能   |            |                       |                 | F03-01-02 運搬計画フォーマット出力機能           | 計画フォーマットファイルをダウンロードする。                                          |
|                                       |      | F03-02     | 運搬計画管理機能              |                 | F03-02-01 運搬計画表示機能                 | 車両ごとの運搬計画を一覧表示、検索、CSV出力する。                                      |
|                                       |      |            |                       |                 | F03-02-02 運搬計画編集機能                 | 車両ごとの運搬計画を編集する。                                                 |
|                                       |      |            |                       |                 | F03-02-03 運搬計画削除機能                 | 指定した運搬計画を削除する。                                                  |

表 4-27 システム機能一覧 (1/5)

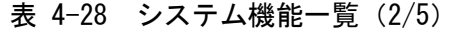

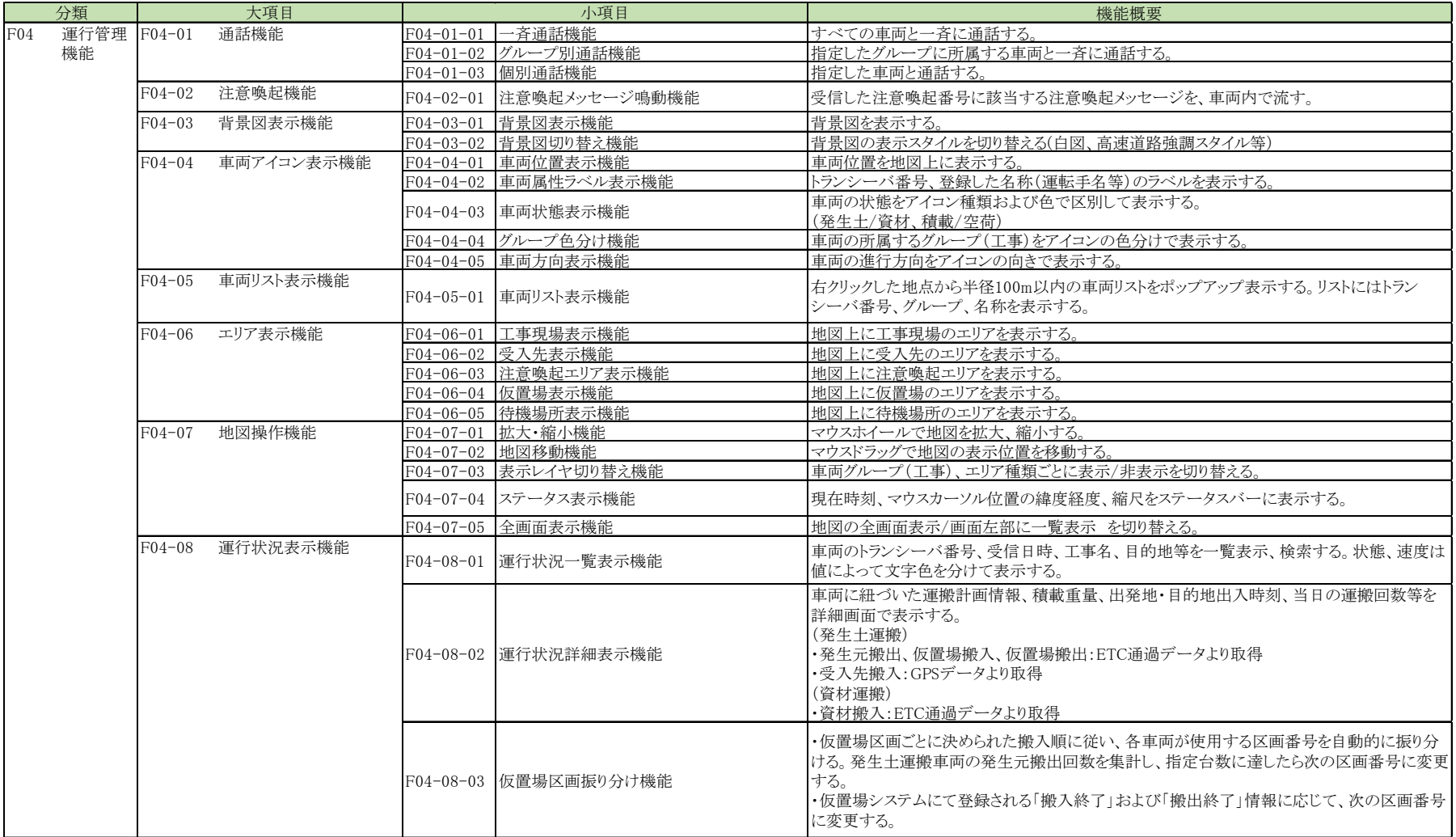

表 4-29 システム機能一覧 (3/5)

|     | 分類<br>大項目           |            |                                | 小項目                        | 機能概要                                                                              |  |  |  |  |
|-----|---------------------|------------|--------------------------------|----------------------------|-----------------------------------------------------------------------------------|--|--|--|--|
| F05 | 場内台数 F05-01<br>表示機能 |            | 場内車両台数表示機能                     | F05-01-01 滞留状況アラート通知機能     | 工区、仮置場、受入先、待機場所のうち、アラート台数を超過した拠点を一覧表示する。                                          |  |  |  |  |
|     |                     |            |                                | F05-01-02 工区別滞留台数表示機能      | ETC通過データと、予め登録した車両ごとの工区情報より、工事現場内の工区別に車両台数<br>を表示する。車両台数が予め登録したアラート台数に達したときに通知する。 |  |  |  |  |
|     |                     |            |                                | F05-01-03 仮置場車両表示機能        | ETC通過データより、仮置場内に存在する車両台数を表示する。車両台数が予め登録したア<br>ラート台数に達したときに通知する。                   |  |  |  |  |
|     |                     |            |                                | F05-01-04  受入先車両表示機能       | GPSデータより、受入先内に存在する車両台数を表示する。車両台数が予め登録したアラート<br>台数に達したときに通知する。                     |  |  |  |  |
|     |                     |            |                                | F05-01-05 侍機場所車両表示機能       | GPSデータより、待機場所内に存在する車両台数を表示する。車両台数が予め登録したア<br>ラート台数に達したときに通知する。                    |  |  |  |  |
| F06 | 仮置場判 F06-01<br>定機能  |            | 仮置場判定結果取込機能 F06-01-01 判定結果取込機能 |                            | 仮置場区画ごとに、土壌判定結果をCSVファイルで登録する。                                                     |  |  |  |  |
|     |                     |            |                                | F06-01-02 判定結果フォーマット出力機能   | 判定結果フォーマットファイルをダウンロードする。                                                          |  |  |  |  |
|     |                     | $F06 - 02$ | 仮置場判定結果管理機能 F06-02-01 判定結果表示機能 |                            | 判定結果を一覧表示、検索する。                                                                   |  |  |  |  |
|     |                     |            |                                | F06-02-02 判定結果編集機能         | 仮置場区画ごとの判定結果を編集する                                                                 |  |  |  |  |
|     |                     |            |                                | F06-02-03 判定結果削除機能         | 指定した判定結果を削除する                                                                     |  |  |  |  |
| F07 | 実績管理 F07-01<br>機能   |            | 区画集計機能                         | F07-01-01  経路別集計機能         | 発生元~仮置場~受入先のルートごとに、運搬量の一覧表を検索、表示する。                                               |  |  |  |  |
|     |                     |            |                                | F07-01-02 集計表出力機能          | 検索結果の一覧表をCSV出力する                                                                  |  |  |  |  |
|     |                     |            |                                | F07-01-03 搬出土壤管理票出力機能      | 搬出十壌管理票をエクセルで出力する。                                                                |  |  |  |  |
|     |                     |            |                                | F07-01-04 資料添付機能           | PDFファイルを登録、削除、ダウンロードする。                                                           |  |  |  |  |
|     |                     | $F07-02$   | 車両運行実績管理機能                     | F07-02-01  車両運行実績表示機能      | 日時、発生元、仮置場、仮置場区画、受入先等を指定して、車両運行履歴を検索し、一覧表<br>示する。                                 |  |  |  |  |
|     |                     |            |                                | F07-02-02 車両運行実績一覧表出力機能    | 検索結果の一覧表をCSV出力する。                                                                 |  |  |  |  |
|     |                     |            |                                | F07-02-03 車両運行履歴地図表示機能     | 検索結果の選択レコードのGPSデータを地図表示する                                                         |  |  |  |  |
|     |                     |            |                                | F07-02-04 車両運行実績編集機能       | 選択した実績を詳細表示し、出発地・目的地等を実態に合うように修正する。                                               |  |  |  |  |
|     |                     |            |                                | F07-02-05 車両運行実績一括更新機能     | 複数の実績の出発地・目的地等を一括修正する。                                                            |  |  |  |  |
|     |                     | $F07-03$   | ETC2.0実績管理機能                   | F07-03-01 ETC2.0実績一覧表示機能   | 日時、発生元、仮置場、仮置場区画、受入先等を指定して、ETC2.0実績を検索し、一覧表示<br>する.                               |  |  |  |  |
|     |                     |            |                                | F07-03-02 ETC2.0举動履歴地図表示機能 | 検索結果の選択レコードの挙動履歴データを地図表示する。                                                       |  |  |  |  |
|     |                     |            |                                | F07-03-03 ETC2.0実績取込機能     | ETC2.0データをCSVファイルで取り込む。                                                           |  |  |  |  |
|     |                     |            |                                | F07-03-04 ETC2.0実績削除機能     | 検索結果の選択レコードを削除する。                                                                 |  |  |  |  |

機能概要 発生元情報表示機能 F08-01-01 発生元情報表示機能 - - - - - - - - - - - - - 発生元の名称、所在地等を表示する。 F08-02 工事情報管理機能 F08-02-01 工事情報管理機能 工事名、発注者情報、施工業者情報等を設定する。  $\begin{array}{r} \text{F08-03} \\ \text{F08-03} \end{array}$  The mass of the set of the control term in the control term in the control term in the control term in the control term in the control term in the control of the control term in the co F08-04-01 仮置場情報管理機能 インディング 地図上でエリアを描画し、仮置場の名称、所在地等を設定する F08-04-02 仮置場区画管理機能 仮置場ごとに区画、区画を使用する工事名、搬入順を設定する。 F08-05 受入先情報管理機能 F08-05-01 受入先情報管理機能 - 地図上でエリアを描画し、受入先の名称、所在地等を設定する。 ※描画したエリアを入退場判定に使用する。 F08-06 待機場所管理機能 F08-06-01 待機場所管理機能 - 地図上で待機場所エリアを描画し、満車台数、アラート台数を登録する。 ※描画したエリアを入退場判定に使用する。 F08-07 注意喚起エリア管理機能 F08-07-01 注意喚起エリア管理機能 地図上で注意喚起エリアを描画し、名称および注意喚起メッセージを登録する。 ※描画したエリアを進入判定に使用する。 F08-08-01 トランシーバ情報管理機能 トランシーバ番号別の所属グループ、工事名を設定する。 F08-08-02 トランシーバ情報一括取込機能 トランシーバ情報をCSVファイルで一括取込する。 F08-09-01 ETC車載器情報管理機能 コンティング 運搬業者名、車両番号、車載器管理番号等を設定する。 F08-09-02 ETC車載器情報一括取込機能 車載器情報をCSVファイルで一括取込する。 F08-10 ETC路側機情報管理機能 F08-10-01 ETC路側機情報管理機能 設置拠点、機器番号等を設定する。 F08-11-01 ICカード情報管理機能 車両番号、ICカード番号等を設定する。 F08-11-02 ICカード情報一括取込機能 ICカード情報をCSVファイルで一括取込する。 F08-12 カードリーダ情報管理機能 F08-12-01 カードリーダ情報管理機能 設置拠点、機器番号等を設定する。 F08-13 ユーザ管理機能 | F08-13-01 ユーザ管理機能 | コーサル、パスワード、所属する工事名、権限を設定する。 ユーザID、パスワードで仮置場システムにログインする F09-01-02 仮置場システムログアウト機能 - - - - - - - - - 仮置場システムからログアウトする。 F09-02 区画搬出入登録機能 F09-02-01 区画搬出入登録機能 - 区画ごとに、搬入終了および搬出終了を登録する。 F09-03 仮置場区画番号表示機能 F09-03-01 仮置場区画番号表示機能 インプレート マンクロン トランド ある情報を取得し、車両ごとに設定された区画番号を情報板に表示する。 F08-09 ETC車載器情報管理機能 F08-11 ICカード情報管理機能  $F08-04$  仮置場情報管理機能 F08-08 トランシーバ情報管理機 能 F09-01 システム F08-01 管理機能 分類 大項目 小項目 F08 F09 仮置場シ ステム機 能 仮置場システムログイン機 F09-01-01 仮置場システムログイン機能 能

表 4-30 システム機能一覧(4/5)

機能概要 F10-01-01 位置情報送信機能 → 南GPSからGPS・トランシーバシステムサーバへ1分に1回(または100mの移動に1回)位置 情報を自動送信する。 F10-01-02 位置情報取得機能 GPS・トランシーバシステムサーバから位置情報、状態、速度、方位を自動取得し、車両位置最 新データを上書きする。 F10-01-03 注意喚起番号送信機能 車両が注意喚起エリアに入ったときに、該当する注意喚起番号を車両に自動送信する。 F10-02-01 ETC・トラックスケール情報授受機能 ・ETCのみ設置箇所では、車両の通過情報をETC・計量管理サーバへ自動送信する。ETCとト ラックスケールの同時設置箇所では、トラックスケール計量結果と車両通過情報をETC・計量管 理サーバへ送信する。 ・ETC・計量管理サーバにて車両番号とのひもづけを行い、システムサーバへトラックスケール 計量結果と車両通過情報を送信する。 ・ETC・計量管理サーバとシステムサーバ間で、マスタ情報を同期する。 F10-02-02 IC・トラックスケール情報授受機能 ・トラックスケール計量結果とICカード読み取り情報をETC・計量管理サーバへ自動送信する。 ・ETC・計量管理サーバにて車両番号とのひもづけを行い、システムサーバへトラックスケール 計量結果と車両通過情報を送信する。 ・ETC・計量管理サーバとシステムサーバ間で、マスタ情報を同期する。 |<br>|F10-03-01 仮置場情報送信機能 各JCTのサーバ室から仮置場システムへ、仮置場区画番号情報およびETC車載器情報等を送 信する。 F10-03-02 仮置場情報受信機能 - - - - - - - - - - - 仮置場システムから各ICTのサーバ室へ、搬入終了、搬出終了等の情報を送信する。 F10-04-01 エリア進入履歴書き込み機能 車両が積載・荷降・注意喚起エリア内に入ったときに、トランシーバ番号、日時等をエリア進入 履歴テーブルに記録する。 F10-04-02 車両位置履歴書き込み機能 GPS・トランシーバシステムサーバから取得した情報を、車両位置の履歴管理テーブルに保存 する。 分類 大項目 F10 F10-03 仮置場情報送受信機能 F10-02 ETC・トラックスケール情報 外部連携 F10-01 位置情報等送受信機能 機能 F10-04 履歴管理機能 送信機能 小項目

表 4-31 システム機能一覧 (5/5)

# <span id="page-31-1"></span><span id="page-31-0"></span>4.3.6 その他システム要件

(1) データ要件

外環交通運用に関するデータの利用目的は、以下に大別される。

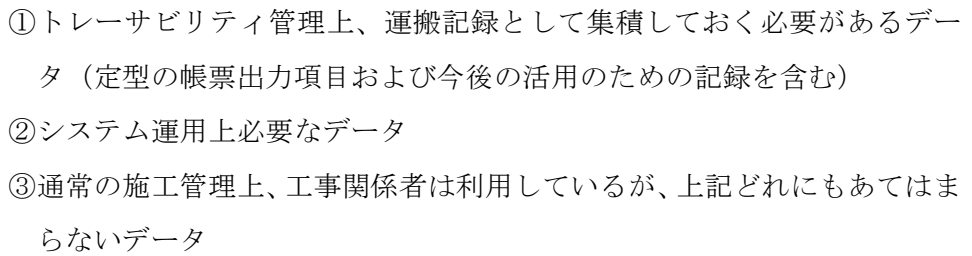

本システムにおいては、③のように外環工事の施工管理上は必要であるが、シス テム機能の実行には必要がなく、さらにトレーサビリティ管理上残しておく必要も ないデータは、各施工業者等にて管理することとし、システム上では取り扱わない 方針とする。

以下に、想定するデータ項目と利用目的を整理した。

|        |              | トレーサ       | システム運用   |          |                |  |  |
|--------|--------------|------------|----------|----------|----------------|--|--|
| 分類     | データ名         | ビリティ<br>管理 | 需要調<br>整 | 運搬計<br>画 | 車両運<br>行管理     |  |  |
|        | 工事車両運行計画     | ×          | O        | $\times$ | ×              |  |  |
|        | 工事車両台数       | ×          | O        | $\times$ | $\times$       |  |  |
| 需要調整情報 | 適正化実行履歴      | $\times$   | <u>ဝ</u> | $\times$ | ×              |  |  |
|        | 本線交通量        | $\times$   | O        | $\times$ | ×              |  |  |
|        | サービス水準情報     | $\times$   | О        | ×        | $\times$       |  |  |
|        | 合流可能ギャップ情報   | $\times$   | O        | ×        | ×              |  |  |
| 運搬計画情報 | 運搬計画情報       | ×          | $\times$ | O        | <u>୦</u>       |  |  |
|        | 仮置場区画番号      | O          | $\times$ | $\times$ | O              |  |  |
| 運行管理情報 | 拠点通過情報       | O          | $\times$ | ×        | $\overline{O}$ |  |  |
|        | トランシーバ音声     | $\times$   | $\times$ | $\times$ | O              |  |  |
|        | GPS情報        | O          | $\times$ | $\times$ | O              |  |  |
| 車両動態情報 | ETC·計量情報     | ∩          | $\times$ | $\times$ | O              |  |  |
|        | ETC2.0特定プローブ | ∩          | $\times$ | ×        | $\times$       |  |  |
|        | 車両運行実績       | ∩          | ×        | $\times$ | O              |  |  |
| 運行実績情報 | 仮置場区画添付資料    | O          | $\times$ | ×        | $\times$       |  |  |
|        | 仮置場区画判定結果    | O          | $\times$ | $\times$ | $\times$       |  |  |

表 4-32 システム取扱データとデータ利用場面

| 分類    | データ名                                                                                                    |
|-------|----------------------------------------------------------------------------------------------------|
| マスタ情報 | 発生元情報<br>工事情報<br>運搬業者情報<br>仮置場情報<br>仮置場区画情報<br>受入先情報<br>待機場所情報<br>注意喚起エリア情報<br>トランシーバ情報<br>ETC車載器情報<br>ETC路側機情報<br>ICカード情報 |
|       | カードリーダ情報<br>一ザ情報                                                                                                    |

表 4-33 システム取扱データ(システム管理)

このうち車両動態情報については、取り扱うデータ量が車両台数に従って増え、 またトレーサビリティの観点から、今後も蓄積していくことを想定している。

車両動態情報の年間蓄積データ量は 90GB 程度と試算される。また、全車両が同 時にデータ送信したとき、最大で 4.5MB/分程度のデータ送信が見込まれる。 データ量の試算結果を次頁に示す。

<設定条件>

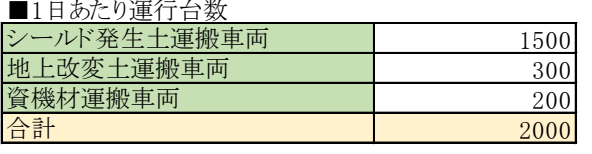

■データ取得頻度

○全ての車両で、GPSにて1分ごとに位置情報を送信する。 ○シールド発生土運搬車両は、以下のようにデータを送信する。 ・工事現場および仮置場の入口および出口でETCデータを送信する。 ・工事現場および仮置場にてトラックスケール計量し、ETCデータと共に計量データを送信する。 ○地上改変土運搬車両は、以下のようにデータを送信する。 -<br>・工事現場の入口および出口でETCデータを送信する。 ・工事現場にてトラックスケール計量し、ETCデータと共に計量データを送信する。 ○資機材運搬車両は、工事現場入口および出口でETCデータを送信する。

■データ量の単位

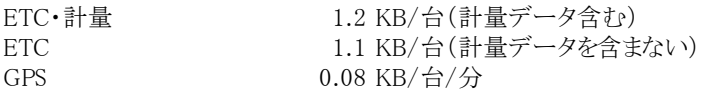

■稼働時間および運搬ルート

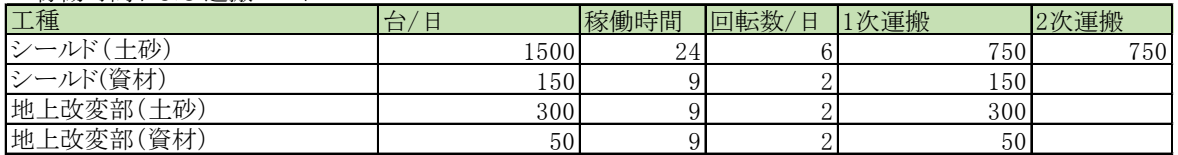

<データ量推計>

※ピーク量:全車両が同時にデータ送信した場合のデータ量

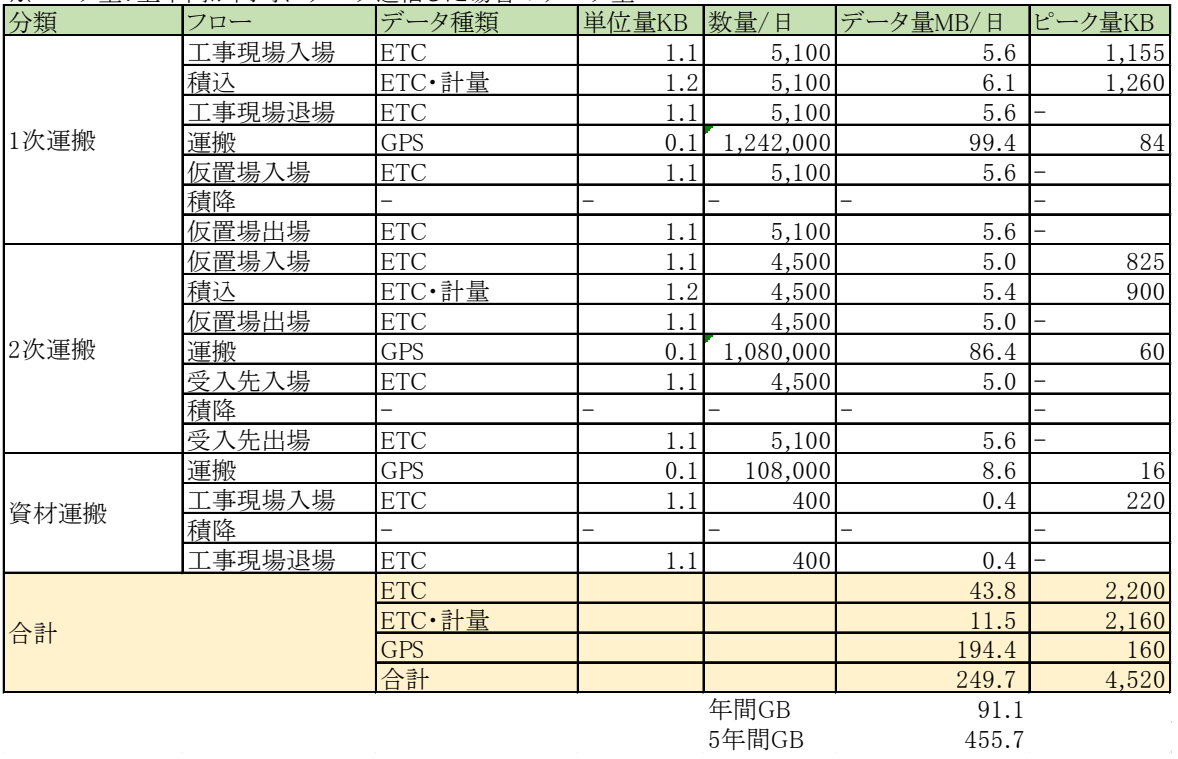

- (2) 情報セキュリティ要件
- ① 情報資産の格付け

本システムは外環の各 JCT における工事関係交通を一元管理し、発生土等の運搬 結果を蓄積する。本システムで取り扱う情報資産は、公共事業に係る情報であると 同時に、複数の JV の施工情報を含む。

そこで、本システムで取り扱う情報資産を、「政府機関の情報セキュリティ対策 のための統一基準 第4版(平成 21 年度修正)」(内閣官房情報セキュリティセン ター)より格付けし、格付けに応じたセキュリティ対策を実施することとした。 以下に、情報の格付けの定義を示す。

| 分類  |       | 定義                 | 取扱い方法             |  |  |  |  |
|-----|-------|--------------------|-------------------|--|--|--|--|
| 機密性 | 機密性 3 | 秘密文書に相当する機密性を要     | 特定の者だけがアクセスできる    |  |  |  |  |
|     |       | する情報               | 状態を厳密に確保する        |  |  |  |  |
|     | 機密性 2 | 秘密文書に相当する機密性は要     | 行政事務従事者 (※) 以外がアク |  |  |  |  |
|     |       | しないが、漏えいにより、国民の    | セスできない状態を最低限確保    |  |  |  |  |
|     |       | 権利が侵害され又は行政事務の     | する                |  |  |  |  |
|     |       | 遂行に支障を及ぼすおそれがあ     |                   |  |  |  |  |
|     |       | る情報                |                   |  |  |  |  |
|     | 機密性 1 | 機密性 2 情報又は機密性 3 情報 |                   |  |  |  |  |
|     |       | 以外の情報              |                   |  |  |  |  |
| 完全性 | 完全性 2 | 改ざん、誤びゅう又は破損によ     | 情報が改ざん、誤びゅう又は破    |  |  |  |  |
|     |       | り、国民の権利が侵害され又は     | 損されていない状態を確保する    |  |  |  |  |
|     |       | 行政事務の適確な遂行に支障      |                   |  |  |  |  |
|     |       | (軽微なものを除く。) を及ぼす   |                   |  |  |  |  |
|     |       | おそれがある情報           |                   |  |  |  |  |
|     | 完全性 1 | 完全性 2 情報以外の情報      |                   |  |  |  |  |
| 可用性 | 可用性 2 | 滅失、紛失又は当該情報が利用     | 情報が滅失又は紛失されていな    |  |  |  |  |
|     |       | 不可能であることにより、国民     | い状態及び情報へのアクセスを    |  |  |  |  |
|     |       | の権利が侵害され又は行政事務     | 認められた者が、必要時に中断    |  |  |  |  |
|     |       | の安定的な遂行に支障(軽微な     | することなく、情報及び関連資    |  |  |  |  |
|     |       | ものを除く。) を及ぼすおそれが   | 産にアクセスできる状態を確保    |  |  |  |  |
|     |       | ある情報               | する                |  |  |  |  |
|     | 可用性 1 | 可用性 2 情報以外の情報      |                   |  |  |  |  |

表 4-34 情報の格付けの定義

※本システムでは工事受託者を含む

本システムでは、秘密文書に相当する情報は取り扱わないが、車両運転者や使用 する車両について個人情報を含み、また工事契約上の情報も含むため、一部の情報 について、工事発注者および受託者以外がアクセスできない状態を確保する必要が ある。

また、情報の改ざんや紛失等によりシステム機能を発揮できない、またトレーサ ビリティ要件を満たせないおそれがあるため、完全性・可用性の確保が必要である。

| 分類     | データ名         | 機密性 |                |              | 完全性                |              | 可用性            |  | 備考                           |
|--------|--------------|-----|----------------|--------------|--------------------|--------------|----------------|--|------------------------------|
|        |              | 3   | $\overline{2}$ | $\mathbf{1}$ | $\mathfrak{p}$     | $\mathbf{1}$ | $\mathfrak{p}$ |  |                              |
|        | 工事車両運行計画     |     | O              |              | O                  |              | O              |  |                              |
|        | 工事車両台数       |     | O              |              | $\circ$            |              | O              |  |                              |
| 需要調整情報 | 適正化実行履歴      |     |                | O            | $\circ$            |              | O              |  |                              |
|        | 本線交通量        |     |                | O            | $\overline{\circ}$ |              | O              |  |                              |
|        | サービス水準情報     |     |                | O            | $\circ$            |              | O              |  |                              |
|        | 合流可能ギャップ情報   |     |                | $\circ$      | $\circ$            |              | $\circ$        |  |                              |
| 運搬計画情報 | 運搬計画情報       |     | O              |              | O                  |              | O              |  | 車載器管理番号、運転者<br>氏名等を含む(個人情報)  |
|        | 仮置場区画番号      |     |                | $\Omega$     | $\circ$            |              | O              |  |                              |
| 運行管理情報 | 拠点通過情報       |     |                | O            | $\circ$            |              | O              |  |                              |
|        | トランシーバ音声     |     |                | O            | $\circ$            |              | $\circ$        |  |                              |
|        | GPS情報        |     |                | O            | $\Omega$           |              | O              |  |                              |
| 車両動熊情報 | ETC·計量情報     |     | O              |              | O                  |              | O              |  | 車両番号を含む(個人情<br>報)            |
|        | ETC2.0特定プローブ |     | O              |              | $\Omega$           |              | O              |  | ASL-IDを含む(個人情<br>報)          |
|        | 車両運行実績       |     | O              |              | $\Omega$           |              | O              |  | 運転者氏名等を含む(個<br>人情報)          |
| 運行実績情報 | 仮置場区画添付資料    |     | $\Omega$       |              | $\Omega$           |              | O              |  | 添付資料の内容は規定し<br>ない            |
|        | 仮置場区画判定結果    |     |                | $\circ$      | $\circ$            |              | O              |  |                              |
|        | 発生元情報        |     | O              |              | $\Omega$           |              | O              |  | 契約情報を含む                      |
|        | 工事情報         |     | O              |              | O                  |              | O              |  | 契約情報を含む                      |
|        | 運搬業者情報       |     | O              |              | $\circ$            |              | O              |  | 契約情報を含む                      |
|        | 仮置場情報        |     | O              |              | $\circ$            |              | O              |  | 契約情報を含む                      |
|        | 仮置場区画情報      |     |                | $\Omega$     | $\circ$            |              | O              |  |                              |
|        | 受入先情報        |     | O              |              | $\circ$            |              | O              |  | 契約情報を含む                      |
|        | 待機場所情報       |     |                | $\circ$      | $\circ$            |              | $\circ$        |  |                              |
| マスタ情報  | 注意喚起エリア情報    |     |                | $\circ$      | $\overline{\circ}$ |              | O              |  |                              |
|        | トランシーバ情報     |     |                | O            | $\Omega$           |              | O              |  |                              |
|        | ETC車載器情報     |     | O              |              | O                  |              | O              |  | 車載器管理番号、ASL-ID<br>等を含む(個人情報) |
|        | ETC路側機情報     |     |                | O            | $\circ$            |              | O              |  |                              |
|        | ICカード情報      |     |                | O            | $\circ$            |              | O              |  |                              |
|        | カードリーダ情報     |     |                | O            | O                  |              | O              |  |                              |
|        | ユーザ情報        |     | O              |              | $\overline{\circ}$ |              | O              |  |                              |

表 4-35 システムで取り扱う情報の格付け

② 情報セキュリティ対策

本システムで実施する情報セキュリティ対策は以下のとおりとする。

通信の盗聴に関する対策

- ・DB 問い合わせが発生するシステムサーバ⇔クライアント PC 間の通信には VPN を使用する。
- ・ETC 車載器情報を送信する、現場機器⇔ETC・計量管理サーバ間の通信には VPN を使用する。
- ・システムサーバ⇔ETC・計量管理サーバ間の通信は暗号化する。

B)不正侵入·不正アクセスに関する対策

- ・サーバ機にはファイアウォールを導入し、アクセス元の IP アドレスと通信プ ロトコルを制限する。
- ・JV 事務所ごとにネットワークセグメントを分け、JV 事務所間のアクセスを 制限する。
- ・システムへのログイン時にユーザ ID、パスワードを使用する。

ウィルスに関する対策

・サーバ、クライアント PC ともに OS に適合したウィルス対策ソフトをインス トールする。

システム障害に関する対策

- ・障害時に迅速に復旧できるよう、運用保守要件を別に定める。
- ・停電時は、UPS(無停電電源装置)からの停電情報により安全にサーバ等をシ ャットダウンする。

データ改ざんに関する対策

・ユーザ権限およびユーザの所属ごとに、閲覧、編集できる情報を制限する。

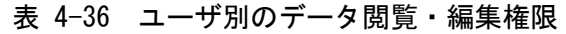

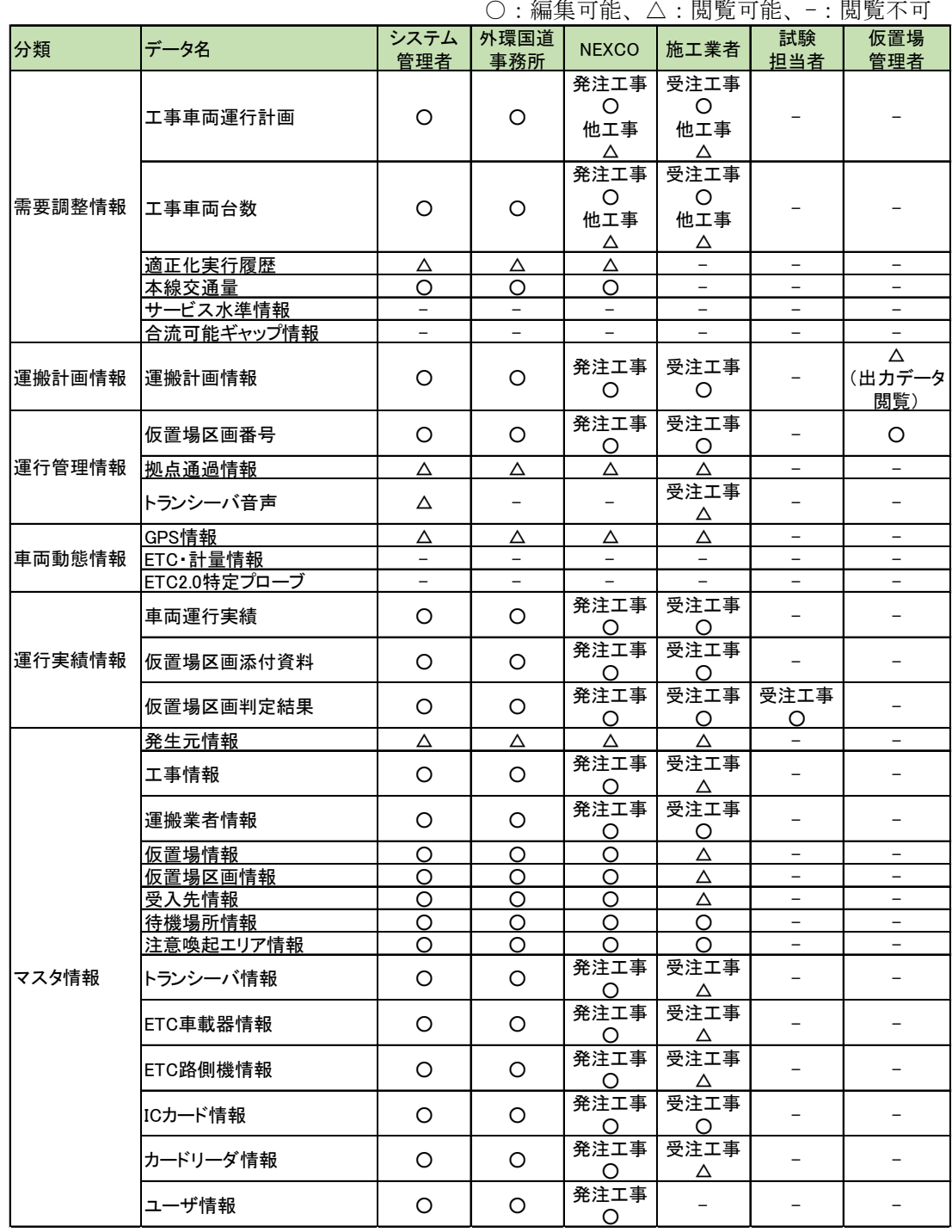

(3) 運用・保守要件

本システムの運用・保守要件は以下のとおりとする。具体的な運用手法について は、5 章にて検討する。

#### ① システム稼働時間

本システムは 24 時間稼動する。

【補足】

外環工事におけるシールド掘削は夜間も実施される。このため、24 時間稼動可能 なシステムとする。

#### ② 問い合わせ対応時間

- ・年末年始を除く 9 時から 17 時については、ユーザからの電話もしくはメール による連絡に対応できる体制を確保する。
- ・平日の 9 時から 17 時については、必要に応じて現地にて確認を行える体制を 確保する。

【補足】

本システムでの車両運行管理は、各 JV において専任の運行管理者が継続して作 業を行うため、ある程度システム操作に習熟したユーザが主となることを想定する。 車両運行管理の稼動は 24 時間であるが、保守対応の費用が過大となるのを抑える ため、ユーザからの問合せ対応時間は平日昼間とする。

なお、本システムはサーバ機器のみ現場機器を多く扱うため、必要に応じて現地 での確認を行えるようにする。

## ③ 拡張性

- ・JCT、IC ごとに、システム利用者の新規追加、ユーザ情報更新、利用停止に 対応する。なお、1組織内のユーザ増減だけでなく、施工業者の増減も想定す る。
- ・仮置場、受入先の増減に対応する。
- ・施工業者からの申請に応じ、(一財)ITSサービス高度化機構に対して ETC 利用車番号申請を行う。

【補足】

外環工事では、複数の工事が異なる期間で実施されるため、システム稼動期間中 に施工業者が増減する。また、発生土を受け入れる仮置場、受入先についても、随 時調整が行われるため、稼動期間中に増減が見込まれる。このため、これらの増減 に対応できる保守体制が必要である。

なお、本システムでは ETC の利用に当たって、ETC 利用車番号を使用すること を想定している。このため、使用する車両が新規に増加する場合は、あらかじめ(一 財)ITS サービス高度化機構への申請が必要となる。

#### ④ 定期保守作業

・サーバのセキュリティパッチの更新を年 4 回以上実施する。サーバへのセキ ュリティパッチの更新に伴い、システムの動作検証を実施する。

・クライアント PC のセキュリティパッチは自動更新とする。

【補足】

システムサーバについては、定期的に OS およびミドルウェアのセキュリティパ ッチ更新を行う。パッチ更新に伴ってシステム機能に影響が出ないようにするため、 定期保守作業にて更新時にはシステム動作検証を実施することとする。

JV 利用端末はインターネットに接続可能とし、OS のセキュリティパッチを自動 更新する。

#### ⑤ バックアップ

- ・システムの更新および定期保守時にはその都度、サーバ上のシステムファイル およびデータベース、PDF 等の付帯データのバックアップを実施する。
- ・サーバ上のデータベースは、深夜又は早朝に自動実行でバックアップする。こ のとき、データベースは停止させないようにすること。
- ※ハード障害発生時には 1 回/日のバックアップデータよりリカバリすることに なるため、バックアップ取得時以降のデータはリカバリ不可能

・バックアップデータは 2 世代分保管する。

【補足】

システムサーバについて、障害が発生した際のシステム及びデータ復旧を行うた めのバックアップ要件を検討した。

バックアップ方法は、データの更新頻度やバックアップ取得にかかる処理時間、 及び障害発生時の復旧にかかる時間等を考慮して決定する必要がある。

本システムは、24 時間リアルタイムに車両動態情報を取得、表示しており、長時 間のシステム停止は想定されていない。また、本システム全体のデータ量は、[4.3.6\(1\)](#page-31-0)  [データ要件に](#page-31-1)示すとおり、5 年間運用しても 1TB 未満と考えられる。リアルタイム

に情報が更新されるのはデータベースのみを想定しており、PDF 添付資料等の更新 頻度は低いと考えられる。

このため、通常のバックアップはシステム停止を伴わないオンラインバックアッ プとする。バックアップデータにエラーが発生する場合を考慮し、バックアップデ ータは2世代分を保管する。なお、システム負荷を抑制するため、データベースへ のアクセスが比較的少ない深夜または早朝にバックアップを実施することとする。

システムファイルおよび PDF 等の付帯データについては、システム更新時およ び定期保守時にバックアップを取得し、障害時には早期復旧が可能とする。